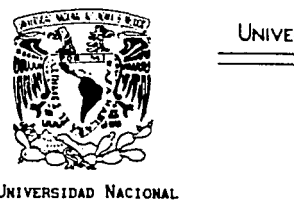

UNIVERSIDAD NACIONAL AUTONOMA DE MEXICO

 $\mathcal{Z}$  is give  $\cup$  .

-27

#### FACULTAD DE INGENIERIA

UNIVERSIDAD NACIONAL AUTONOMA DE **MEXICO** 

## COSTO, PRECIO DE VENTA Y UTILIDAD EN EDIFICACION DE OBRAS.

T E S 1 S

Que para abtener el titula de :

*INGENIERO CIVIL* 

p~ei)enta

ALBERTO CAYUELA GALLY

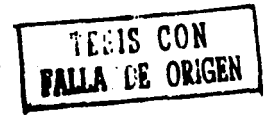

 $\cdot$  ;  $\cdot$ 

MÉXICO, D.F. 1991

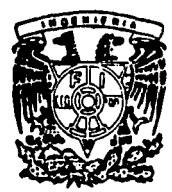

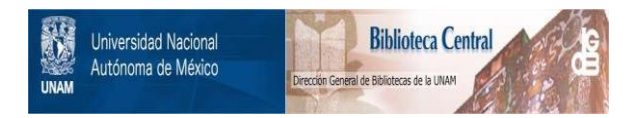

# **UNAM – Dirección General de Bibliotecas Tesis Digitales Restricciones de uso**

# **DERECHOS RESERVADOS © PROHIBIDA SU REPRODUCCIÓN TOTAL O PARCIAL**

Todo el material contenido en esta tesis está protegido por la Ley Federal del Derecho de Autor (LFDA) de los Estados Unidos Mexicanos (México).

El uso de imágenes, fragmentos de videos, y demás material que sea objeto de protección de los derechos de autor, será exclusivamente para fines educativos e informativos y deberá citar la fuente donde la obtuvo mencionando el autor o autores. Cualquier uso distinto como el lucro, reproducción, edición o modificación, será perseguido y sancionado por el respectivo titular de los Derechos de Autor.

# **INDICE.**

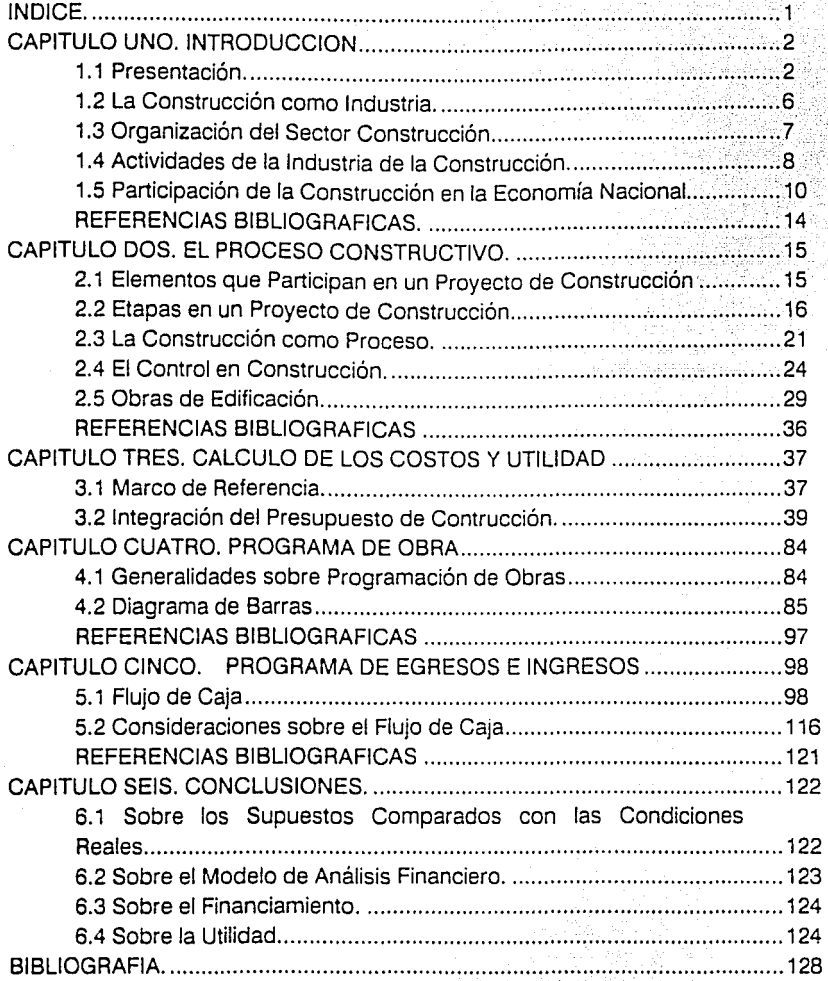

## **CAPITULO UNO. INTRODUCCION**

#### **1.1 Presentación.**

El presente trabajo tiene por objeto proponer un modelo de análisis financiero para obras de edificación, basado en un Flujo de Caja Programado que incluye todos los egresos y recuperaciones que presumiblemente se llevarán a cabo a lo largo de la obra.

Si el constructor de un proyecto cualquiera logra integrar un estándar como el aquí presentado, antes de que inicie la obra, tendrá en sus manos un instrumento valioso para controlar administrativamente la obra; primero al respetar los tiempos y plazos previstos y; segundo, haciendo lo propio con los importes tope calculados en el Flujo de Caja.

Las acciones correctivas que ponga en marcha el constructor seguramente resolverán muchos de los problemas que sobre la marcha vayan presentándose si posée un patrón de comparación confiable que le ayude a detectar las desviaciones.

En este trabajo se tratan dos problemas de vital importancia a los que se enfrentan frecuentemente las compañías constructoras inherentes al modelo presentado: el **financiamiento** en obras de edificación y la **utilidad neta** que se percibe después de hacer repercutir los descuentos y los impuestos.

El primer capítulo de este trabajo tiene por objeto ubicarnos en el ámbito constructivo.

Se presentan algunas ideas acerca de por qué consideramos a la construcción como una industria, y, posteriormente los sectores, actividades e importancia económica de la Industria de la Construcción en México.

Se presentan algunos datos referentes al porcentaje del Producto Interno Bruto (PIS) asociado a la Construcción.

El segundo capítulo tiene por objeto describir el Proceso Constructivo y las obras de edificación. Se señalan los elementos que participan en los proyectos constructivos, así como las etapas que deben cubrirse para desarrollar una obra civil.

Se describe el Proceso Constructivo propiamente dicho. Este proceso como se verá, tiene la finalidad de transformar los insumos básicos en obras terminadas.

Se plantean los principales lineamientos acerca del proceso de control que debe implementarse en las obras. Se describen los principales estándares

3

o patrones de comparación, así como la forma en que estos deberán ser revisados y la manera como deben implementarse las acciones correctivas.

4

Se presentan asimismo, algunas generalidades sobre las obras de edificación.

El tercer capítulo nos muestra la forma en que pueden ser integrados los presupuestos en obras de edificación.

Primeramente se describe el marco de referencia, en este caso, una obra de edificación real, que tomaremos para el análisis de costos, mismos que se presentan en este capítulo. Se plantean las condiciones que estipula el contrato. Se enlistan los pasos necesarios para integrar el presupuesto y se plantea un modelo para Precios Unitarios. De este modelo se derivan nuestros requerimientos básicos en cuanto a costos.

Se analizan también, paso por paso, los puntos enlistados con antelación para la integración del Presupuesto de Construcción.

El cuarto capítulo tiene por finalidad el obtener un Diagrama de Barras de las partidas o grupos de actividades similares, que nos arroje el estándar correspondiente al parámetro tiempo.

Se mencionan algunos conceptos generales sobre programación de obras. Se describe el método utilizado para la obtención del Diagrama de Barras, así como los principales aspectos y restricciones que lo condicionan.

El capítulo cinco presenta el modelo propuesto para el Flujo de Caja Programado. Se describen todos los elementos que en él participan, que finalmente pueden resumirse en ingresos y egresos. Se plantean algunas consideraciones acerca del modelo presentado y se hace incapié en el comportamiento de los parámetros Costo de Venta, Precio de Venta y Utilidad.

Asimismo, se calcula el porcentaje del Costo Directo aplicable como indirecto correspondiente al Financiamiento. Se analiza y grafica el Valor Presente Neto de la Utilidad Final con respecto a diferentes tasas de interés bancario.

En el último capítulo se presentan las principales conclusiones a las que llegamos después del desarrollo completo del presente trabajo.

5

### **1.2 La Construcción como Industria.**

La construcción como actividad económica y de transformación puede definirse como "el proceso mediante el que transformarnos insumos de diferente procedencia (materiales, mano de obra y equipo) en cualquier tipo de obra urbana o rural aplicando una serie de técnicas y procedimientos"(1)

6

La construcción en general, es considerada una industria; cuenta con una Cámara Nacional en la que se agrupan todas las empre5as que se dedican a esta actividad y un gremio propio integrado por obreros, técnicos y profesionistas.

La construcción como industria posée ciertas particularidades:(2)

- 1.2.1 No existe una planta o lugar fijo en donde se efectúe la producción (construcción).
- 1.2.2 El producto que se "fabrica", nunca es el mismo, aún tratándose de tipos de obra similares.
- 1.2.3 Cada proyecto se estudia tomando en cuenta las condiciones del lugar en donde se llevará a efecto.

1.2.4 Antes de llevar a cabo cualquier obra se realizan una serie de estudios para determinar las directrices a seguir durante su ejecución. Se estudian factores económicos, financieros, sociales, geográficos, de impacto ambiental, etc.

7

1.2.5 La inmensa mayoría de los trabajadores son personas no calificadas y existe un alto porcentaje de eventualidad en los empleos, ya que el personal cambia constantemente.

### **1.3 Organización del Sector Construcción.**

Según la Cámara Nacional de la Industria de la Construcción (CNIC), existen tres sectores en la Construcción:(3)

1.3.1 Sector Formal de la Construcción: integrado por todas aquellas empresas relacionadas con la construcción que por ley deben estar afiliadas a la CNIC. Dichas empresas participan con un porcentaje de sus ingresos para la organización de la CNIC, la cual a su vez revierte a sus agremiados parte de los ingresos recibidos, contribuyendo con información, programas de capacitación, etc.

- 1.3.2 Sector Informal de la Construcción: constituido por todas aquellas personas físicas, profesionistas o no, que realizan trabajos relacionados con la construcción.
- 1.3.3. Sector Bursátil de la Construcción: se considera un subsector del Sector Formal de la Construcción. Está integrado por aquellas empresas que cotizan en la Bolsa Mexicana de Valores y que producen insumos para la Construcción. Algunos ejemplos de este tipo de industrias los encontramos en: Cementos Apasco, Grupo Cemex. Empresas Tolteca, Grupo Lacosa, etc.

#### **1.4 Actividades de la Industria de la Construcción.**

De acuerdo con la CNIC, podemos decir que existen dentro de la Industria de la Construcción, cinco grandes áreas o campos de acción de acuerdo al tipo de trabajos que se ejecutan en cada una:(4)

1.4.1 Edificación: **(5)** comprende todas aquellas construcciones cuyo propósito queda incluido en alguno de los siguientes: residencial, educacional, institucional, comercial, social, recreacional, industrial (industria ligera y agroindustria), así como edificios de servicio público.

8

1.4.2 Construcción Pesada: (G) incluye la ejecución de estructuras que son planeadas y diseñadas por ingenieros civiles casi exclusivamente. Esta categoría se refiere a obras que no son concebidas arquitectónicamente y que envuelven predominantemente la utilización de materiales, como tierra, concreto, acero y cimbras.

> Son consideradas obras de construcción pesada: caminos, carreteras y puentes, presas, canales, túneles, plantas de tratamiento de aguas residuales, tuberías de gran diámetro, estructuras marítimas, ferrovías, etc.

- 1.4.3 Construcción Industrial: (7) se asocian con esta rama proyectos de plantas dedicadas a la producción de artículos comerciales o de servicio. Se consideran estructuras de alto grado tecnológico. Como ejemplos podemos mencionar: refinerías petroleras, plantas químicas, altos hornos y fundiciones, cervecerías, etc.
- 1.4.4 Instalaciones: (8) nos referimos a todos aquellos trabajos especializados, relacionados con el montaje y puesta en operación de sistemas complementarios de cualquier obra civil. Tal es el caso de sistemas hidrosanitarios, eléctricos, de aire acondicionado, telefónicos, etc.

9

1.4.5 Servicios Profesionales: (9) comprende actividades asociadas con el diseño y cálculo de cualquier obra civil, así como servicios de consultoría en general.

#### **1.5 Participación de la Construcción en la Economía Nacional.**

Según datos arrojados por la Cámara Nacional de la Industria de la Construcción (CNIC) **(10),** la Industria de la Construcción es una de las actividades de mayor impacto en el aparato productivo; genera anualmente el 5% del Producto Interno Bruto (PIB) y representa más del 60% de la formación bruta de capital.

La Secretaría de Programación y Presupuesto (SPP) ordena y clasifica los datos económicos de los diferentes sectores en un instrumento econométrico llamado Sistema de Cuentas Nacionales (SCN) que permite la organización de Jos datos estadísticos para expresar hechos económicos como producción, consumo y acumulación que realizan, tanto el Gobierno Federal como las empresas y las familias. De acuerdo con este sistema existen 73 ramas o apartados de actividad económica, ocupando la construcción la rama 60 la cual a su vez se subdivide en privada y pública. Esta subdivisión surge al considerar como únicas fuentes de recursos para llevar a cabo cualquier proyecto u obra civil a los sectores Público (Gobierno Federal, Paraestatales, así como Organismos Descentralizados) y Privado en general.

Las principales fuentes de información sobre la actividad construcción proceden de: registros administrativos de la CNIC, registros de gastos en construcción pública, encuestas del Instituto Nacional de Estadistica, Geografía e Informática (INEGI), e indicadores indirectos como la producción de materiales para construcción.

En la tabla No.1 presentamos datos de 1989 y estimados hasta 1994 referentes a la importancia de la construcción en la actividad económica.

En la tabla No.2 se presenta la evolución del PIB nacional, así como el PIB de la construcción.

## **Importancia de la Construcción en la Actividad Económica**

## Tasas de Crecimiento Anual

## Proporciones respecto al PIS

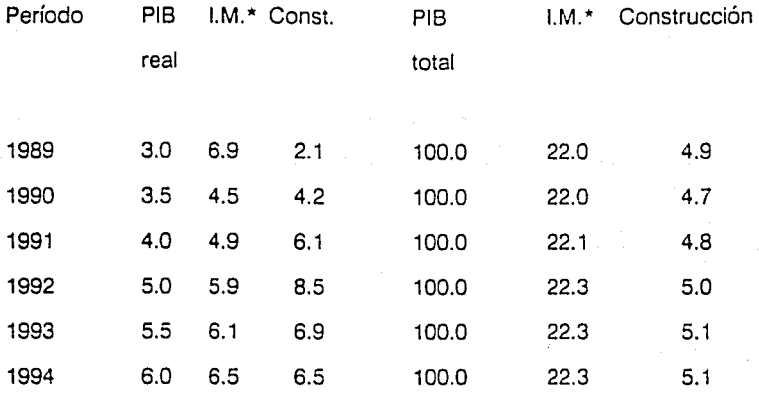

\* l.M. Industria Manufacturera

Fuente: Elaborado por el Centro de Estudios del Sector Privado en base a estimaciones propias.

# **Producto Interno Bruto**

13

(Millones de Pesos de 1980)

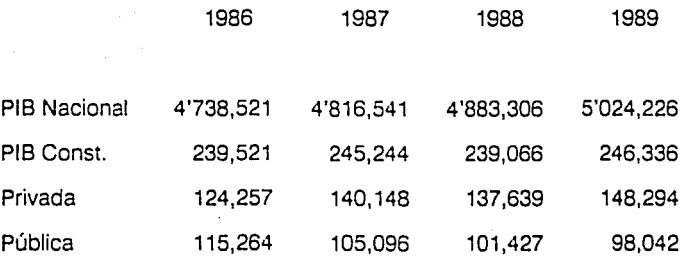

Fuente: Sistema de Cuentas Nacionales

**Tabla No.2** 

- (1) MENDOZA S., Ernesto. Introducción al Proceso Constructivo. Edit. Fundec, A.C. México 1989. Pp. 25-26.
- (2) IBIDEM.
- (3) Revista Mexicana de la Construcción. Organo oficial de la Cámara Nacional de la Industria de la Construcción. No. 419. México Diciembre 1989. Pp. 17-59.
- (4) IBIDEM.
- (5) DEATHERAGE, G.E. Construction Schedulina and Control. Ed. McGraw-Hill. USA 1965. Pp.2-4. Traducción libre.
- (6) IBIOEM.
- (7) IBIDEM.
- (8) IBIDEM.
- (9) IBIDEM.
- (10) Revista Mexicana de la Construcción. Organo oficial de la Cámara Nacional de la Industria de la Construcción. No. 427. México Agosto 1990. Pp. 42-43.

## **CAPITULO DOS. EL PROCESO CONSTRUCTIVO.**

#### 2.1 **Elementos que Participan en un Proyecto de Construcción**

Los elementos que participan en los proyectos de construcción son generalmente los siguientes: **(11)** 

- 2.1.1 Propietario: puede pertenecer al sector Público o Privado. Debe poseer los medios económicos y financieros necesarios para desarrollar el proyecto.
- 2.1.2 Diseñador Responsable: dicho profesionista concibe todos los elementos que constituirán el proyecto en forma, para lo que puede valerse de todo un equipo de proyectistas, calculistas y profesionales en general.
- 2.1.3 Constructor Profesional o Contratista: este elemento ejecuta los trabajos de construcción.

Normalmente varios profesionistas o empresas calificadas tienen la oportunidad de presentar proposiciones al propietario acerca del proyecto en cuestión, incluyendo precio y condiciones bajo las que ejecutarían los trabajos de ser seleccionados para dicho eíecto.

2. 1.4 Supervisor *o* Coordinador: La función de este elemento es coordinar las acciones de los anteriores tres elementos mencionados.

> El supervisor o coordinador es contratado directamente por el propietario para representar sus intereses.

### **2.2 Etapas en un Proyecto de Construcción**

La construcción de un proyecto cualquiera requiere considerar una gran cantidad de factores que presumiblemente incidirán directa o indirectamente en su desarrollo **(12).** Por tal motivo es importante que antes de tomar una decisión o emprender una acción cualquiera se hayan efectuado una serie de estudios y actividades que en general podemos llamar preliminares a fin de evaluar todas las opciones disponibles.

La fase constructiva de un proyecto es la más notoria: pero en general, las actividades precedentes suelen durar entre una y tres veces el tiempo de construcción, representando sólo entre el 10% y el 20% del costo total.

De acuerdo a lo anterior, deben cumplirse una serie de pasos o etapas. Nosotros hemos propuesto las siguientes:

2.2.1 Surgimiento de una necesidad.

2.2.2 Requerimiento de una determinada obra civil para satisfacer dicha necesidad.

- 2.2.3 Planeación.
	- 2.2.3.1 Elección del sitio en donde se desarrollará la obra.
	- 2.2.3.2 Estudios de factibilidad (del lugar propuesto.factibilidad técnica, financiera, etc.)
	- 2.2.3.3 Determinación de variables y factores de afectación.
	- 2.2.3.4 Definición de objetivos y metas por alcanzar mediante el desarrollo del proyecto.

2.2.3.5 Determinación de las técnicas y procedimientos adecuados.

2.2.4 Diseño.

2.2.4.1 Análisis de alternativas.

- 2.2.4.2 Toma de decisiones.
- 2.2.4.3 Definición de elementos, formas dimensiones y materiales que constituirán la obra.

is

- 2.2.4.4 Anteproyecto.
- 2.2.5 Elaboración de planos y especificaciones (proyecto definitivo)
- 2.2.6 Integración del Presupuesto General de Construcción.
- 2.2.7 Elaboración del Programa de Obra.
- 2.2.8 Construcción de la Obra.
	- 2.2.8.1 Planeación del proceso constructivo.
	- 2.2.8.2 Determinación constructivos. de procedimientos
	- 2.2.8.3 Transformación de insumos en una obra determinada.
	- 2.2.8.4 Verificación de las condiciones especificadas

para los trabajos constructivos.

2.2.9 Operación de la obra terminada (para poder operar una obra civil a lo largo de su vida útil satisfactoriamente, es necesario cumplir con un programa de mantenimiento).

En el figura No.1 presentamos un Diagrama de Flujo propuesto para complementar las ideas expresadas en este inciso.

# DIAGRAMA DE FLUJO DE LAS ETAPAS DE UN PROYECTO DE CONSTRUCCION.

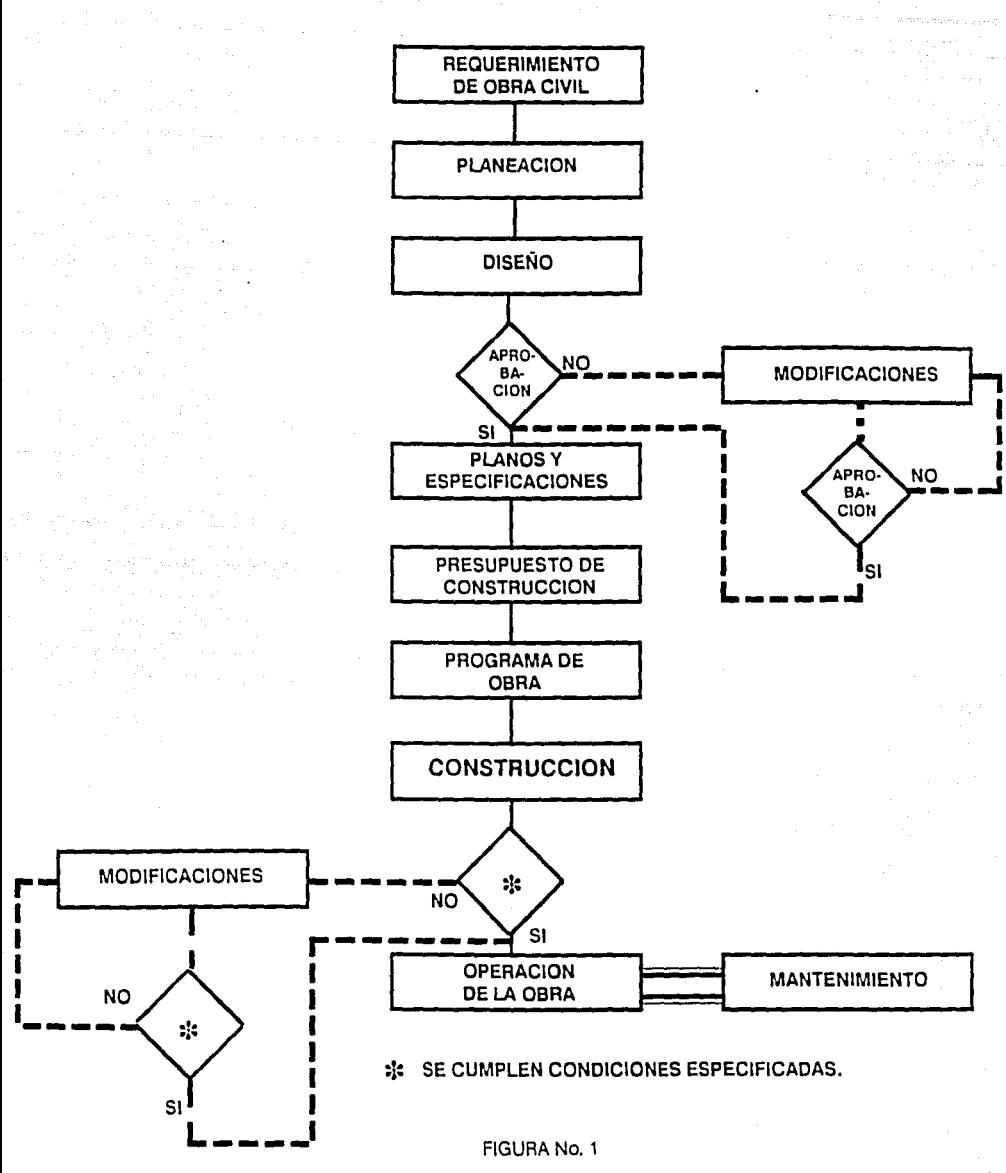

## **2.3 La Construcción como Proceso.**

Si analizamos cualquier obra en ejecución como una carretera, una presa, un túnel, un puente, una edificación, etc. podremos apreciar que en su realización intervienen tres elementos fundamentales llamados insumos o recursos a los que podemos clasificar como: Materiales, Mano de Obra y Equipo **(13).** Estos elementos se transforman aplicando un proceso en una obra terminada. Dicho proceso es **la construcción.** 

Existen muchas maneras de transformar insumos en obras terminadas, por lo que se dice, que pueden generarse varias alternativas o cursos de acción. Por lo mismo se aplican criterios de selección de alternativas. El más recurrido suele ser el económico. aunque no siempre el costo más bajo nos dará el curso de acción más adecuado. Debido a esto, es importante tomar en cuenta: vida útil de la obra. costos futuros de mantenimiento, seguridad, funcionalidad, etc.

De acuerdo a lo anteriormente expuesto, podemos decir que la construcción es la mejor manera de combinar los tres recursos antes citados.

Podernos representar al proceso constructivo según la forma mostrada en la figura No.2

21

# EL PROCESO CONSTRUCTIVO

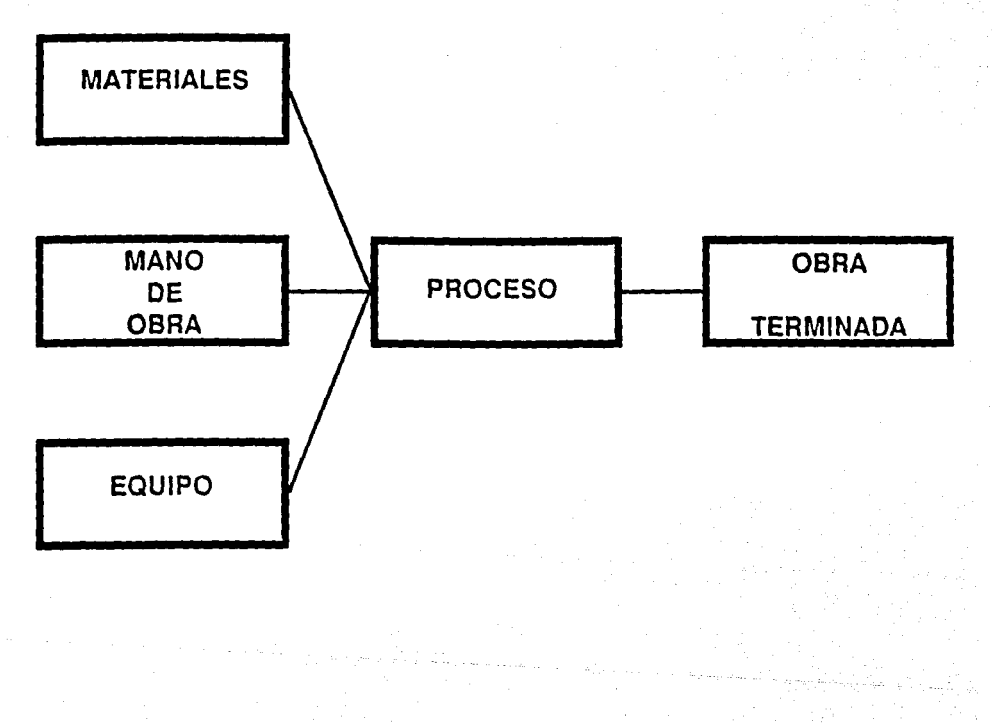

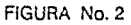

Antes de iniciar el proceso de transformación (construcción de la obra) debemos analizarlo y definir sus fases, estableciendo la Planeación del Proceso Constructivo.

Debemos analizar cuidadosamente las variables que incidirán sobre el Proceso Constructivo, y definir si son significativas o no, controlables o no controlables. Dentro de las variables controlables tenemos por ejemplo la cantidad de obreros, el tipo de maquinaria, los procedimientos constructivos, etc. Un ejemplo de variable no controlable es el incremento en el costo de los insumos.

En la construcción, rara es la vez en que las obras se desarrollan conforme a lo planeado en un 100%, esto debido principalmente a que las previsiones hechas en las etapas anteriores a la fase constructiva, resultan diferentes a las condiciones reales. En muchas ocasiones las características del lugar en donde va a desarrollarse la obra, difieren a las previstas, o simplemente los costos calculados resultan menores a los reales.

Resulta entonces necesario implantar un mecanismo que nos ayude a no repetir el proceso de planeación al toparnos con circunstancias como las anteriormente descritas, mismas que necesariamente modifican el Proceso Constructivo. Es por esto que deben establecerse sistemas de control que nos permitan corroborar el seguimiento, costo y calidad de los trabajos respecto de lo planeado, y nos ayuden a implementar medidas correctivas cuando se presenten desviaciones significativas.

### **2.4 El Control en Construcción.**

Para estar seguros que nuestra planeación funciona y que las decisiones derivadas de dicha etapa nos encaminan al logro de los objetivos trazados, implantamos un Proceso de Control. **(14).** 

No podemos esperar a que la obra termine para determinar si se cumplieron o no los objetivos, por lo que debemos comparar a lo largo de la construcción lo que ha ido realizándose con lo planeado.

En la construcción, se aceptan de manera general tres parámetros principales a controlar en las obras: Calidad, Costo y Tiempo.

El proceso de control conlleva el cumplimiento de tres etapas básicas:

- 2.4.1 Establecimiento de estándares.
- 2.4.2 Comparación de lo real con lo estándar.
- 2.4.3 Implementación de acciones correctivas cuando aparezcan desviaciones.

Cuando se establecen estándares. es importante definir la periodicidad con que serán comparados contra los resultados reales, así como las tolerancias permitidas.

La etapa de comparación implica el establecimiento de una organización para procesar la información e implementar las medidas correctivas.

Si aplicamos de forma continua el control, estamos retroalimentando el Proceso Constructivo. Dicha situación puede apreciarse en la figura No.3 en la que aparecen los controles: Administrativo (costo y tiempo) y de Calidad.

EL PROCESO CONSTRUCTIVO Y EL CONTROL

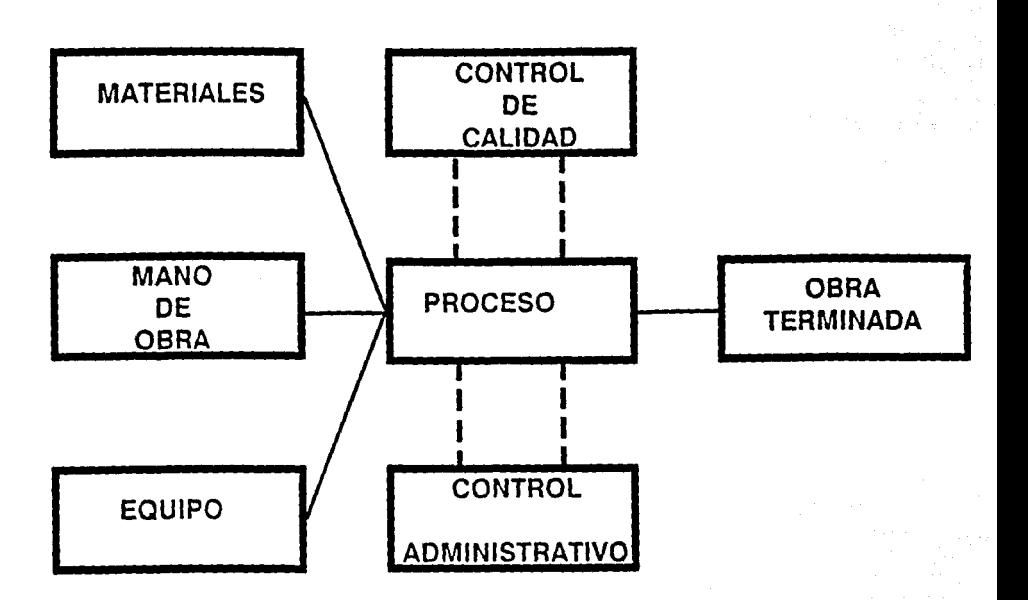

FIGURA No. 3

En el control de calidad, el establecimiento de estándares proviene de las especificaciones señaladas para el proyecto y de las especificaciones institucionales que rigen en la construcción de obras públicas. Dichas especificaciones abarcan los requerimientos de calidad que deben presentar los materiales y las condiciones se exige tengan los procedimietos constructivos.

La comparación de lo real contra los estándares, puede consistir en una inspección ocular, mediciones o pruebas de laboratorio.

En la toma de decisiones para corregir las desviaciones detectadas influye la experiencia profesional de la persona encargada de imp!ementar las medidas correctivas.

Para establecer los estándares de comparación en el control de tiempo, se analizan detalladamente las actividades que componen el procedimiento constructivo, su interrelación y el rendimiento de los insumos. Del análisis anterior, surge el Programa de Obra en el que se muestra gráficamente la duración de cada actividad. Dicha duración se calcula en función del volumen de obra por ejecutar en base al diseño.

Para la comparación de los estándares establecidos con los resultados reales, se elaboran reportes que contienen los rendimientos reales de obra y se señalan las causas del retraso de las actividades que lo tengan.

La acción correctiva se enfoca a modificar variables controlables.

El establecimiento de estándares en el control de costos, se efectúa mendiante la integración del Presuguesto de Construcción.

La mayoría de las obras en México se contratan bajo el sistema de Precios Unitarios, que son aplicados a los conceptos de construcción y cantidades de obra.

Los encabezados de un presupuesto elaborado en base a precios unitarios son: Concepto, Unidad, Cantidad, Precio Unitario e Importe.

Para comparar los estándares con los resultados obtenidos comparamos los costos de obra con los establecidos en el presupuesto.

La acción correctiva consiste en este caso, en modificar, en la medida de lo posible, salarios del personal, rendimientos, porcentajes de merma y desperdicio de materiales, renta de maquinaria, costos administrativos, etc.

### **2.5 Obras de Edificación.**

2.5. 1 Generalidades sobre edificación.

Podemos clasificar como obras típicas de edificación, ya sea en un medio rural o urbano, a las siguientes **(15):** 

- Conjuntos habitacionales y residenciales.
- Hoteles y condominios.
- Centros sociales.
	- Centros deportivos.
	- Centros educativos.
	- Hospitales y Clínicas.
	- Almacenes y comercios.
	- Cines, teatros y auditorios.
	- Oficinas del sector público y privado.
	- Bodegas y galerones industriales (industria ligera).
	- Estacionamientos.

En los proyectos de edificación, las condiciones que circunscriben una obra varían notablemente de un proyecto a otro.(16) Cada obra presenta características y condiciones diferentes.

Podemos calificar a una obra de edificación como un proceso productivo complejo, debido principalmente a la gran cantidad de actividades especializadas que es preciso llevar a cabo para desarrollarla. Dichas actividades suelen ser agrupadas en partidas o conjuntos de actividades similares. Generalmente se consideran las siguientes:

- Preliminares .
	- Desmontajes
	- Desmantelamientos
	- \* Desmontes y despalmes
	- \* Demoliciones

Cimentación.

- \* Excavaciones y rellenos
- Profunda
- Losas de cimentación

Estructura.

Albañilería y acabados.

- Instalaciones.
	- Trabajos especiales.

En las obras de edificación se utilizan una gran cantidad de materiales. de diversa composición y procedencia. Podemos clasificar a los materiales corno intrínsecos y extrínsecos (17). Los intrínsecos quedan integrados al producto terminado como tabiques y ladrillos en un muro. Los extrínsecos, no quedan integrados al producto terminado aunque son consumidos para ello. Como ejemplos tenemos los explosivos y las cimbras entre otros.

En edificación se utilizan, entre otros equipos, los siguientes:

- Malacates y torres grúa (elevación de materiales).
- Revolvedoras (elaboración de concretos. morteros y lechadas).
- Vibradores (compactación del concreto).
- Camiones de volteo (suministro de materiales y acarreos).
	- Compresores (alimentación de rompedoras de pavimento).

Además, en el caso de obras de urbanización y excavaciones pueden utilizarse algunos de los siguientes equipos:

- Tractores.
- Cargadores.
- Retroexcavadoras.
- Motoconformadoras.
- Pavimentadoras.

Algunas otras características de las obras de edificación son las siguientes (18):

- Existe una alta tasa de rotación del personal.
- El riesgo sobre la inversión es muy alto.
- No pueden calcularse exactamente los costos.
	- Las ventas de las empresas edificadoras están sujetas en un alto porcentaje a las políticas del Gobierno Federal al respecto.
- La determinación de los activos de las empresas dedicadas a la edificación es aproximado.
- Existe una gran mortalidad y nacimiento de empresas debido a los riesgos que conlleva la actividad.

#### 2.5.2 Concursos.

La forma en que una empresa consigue que le sea adjudicada una obra, depende de las políticas que al respecto haya instrumentado la parte contratante o

propietario a través, generalmente, de la empresa coordinadora.

Gran parte de las obras de edificación son sometidas a concurso, ya sea éste privado o público. Para dicho efecto se publican convocatorias en las que se consignan los datos básicos del concurso. En ocasiones las obras pueden ser asignadas directamente a los constructores sin haberse efectuado concurso alguno.

En la actualidad en México, la gran mayoría de los concursos se realizan de acuerdo al sistema de Precios Unitarios. (19) Anteriormente eran utilizados otros sistemas como los llamados Precio Alzado, Factor de Sobrecosto y Administración.

#### 2.5.3 Contratos.

La forma en que el constructor y el propietario adquieren responsabilidades legales en cuanto a la ejecución de los trabajos y la remuneración monetaria de los mismos, es mediante un contrato.

33

En México los contratos suelen estar compuestos de dos secciones fundamentales (20):

Declaraciones.

Cláusulas.

En los contratos de edificación en general se recomienda, no omitir alguno de los siguientes puntos:

Objeto del contrato.

Importe.

Forma(s) de pago.

Tiempo de construcción.

Reducción y aumento de trabajos.

Imprevistos.

Garantías.

Sanciones.

Obligaciones.

Arbitraje.

Supervisión.

Rescisión.

En obra pública existe un modelo único de contrato aplicable a todas las obras que ejecute el Sector Público.
Las obras de edificación se contratan mediante alguna de las siguientes formas:

Prestación de servicios profesionales.

Compromiso empresarial.

De Ja primera se desprenden Jos contratos por Administración, y de Ja segunda los correspondientes a Precios Unitarios y Precio Alzado.

#### **REFERENCIAS BIBLIOGRAFICAS**

- (11) Op. Cit. DEATHERAGE. G.E. Pp. 1.
- (12) KAVANAGH, T.C. MULLER, F. O'BRIEN, J. Construction Management. Edit. Mcgraw-Hill. USA 1978. Pp. 21-28. Traducción libre.

36

- (13) Op. Cit. MENDOZA S .. Ernesto. Pp.31-35.
- (14) IDEM. Pp. 36-54.
- (15) Op. Cit. DEATHERAGE, G.E. Pp. 2.
- (16) SUAREZ S., Carlos. Costo y Tiemoo en Edificación. 3a. edición. Edit. Limusa. México 1989. Pp.8.
- (17) LOPEZ DE HARO, Enrique. Estudio oara la Planeación. el Control y la Organización requerido para ello, de las Obras de Concar. Compañía Constructora. S.A. de C.V. México 1985. Pp. 20.
- (18) SUAREZ S., Carlos. Administración de Emoresas de Edificación. 2a. edición. Edit. Limusa. México 1989. Pp.67.
- (19) Op. Cit. MENDOZA S., Ernesto. Pp. 49.
- (20) Op. Cit. SUAREZ S., Carlos. Costo y Tiemoo en Edificación. Pp.365-366.

# **CAPITULO TRES. CALCULO DE LOS COSTOS Y UTILIDAD**

#### **3.1 Marco de Referencia.**

En el presente trabajo se tomarán como base algunos datos de la obra de edificación: "Refuerzo Estructural del Edificio de Estacionamiento de Somex"(22), ubicada en Río Pánuco y Río Neva, en la Col. Cuauhtémoc de la Ciudad de México.

Se trata de la reestructuración de un edificio de concreto reforzado dañado durante los sismos de septiembre de 1985, propiedad de Banco Mexicano Somex.

La compañía constructora que realiza los trabajos es Desarrollo Monarca, S.A. de C.V. constituida en México, D.F. en el año de 1970 y que se especializa en obras de edificación; no obstante de haber realizado trabajos de despalme, terracerías, revestimiento de canales y otros. En su haber se encuentran proyectos como el Centro Comercial Plaza lnn, ubicado en el sur de la Ciudad de México, el Hotel Sheraton Huatulco, además del recientemente inaugurado Hotel Cancún Marriott.

La pane contratante es lnmobiiiaria Somex, S.A. de C.V. y para fines de contrato recibe el nombre de "La Entidad". "La Contratista", es por ende Desarrollo Monarca, S.A. de C.V.

La compañía designada por la entidad para llevar a cabo la coordinación, supervisión y dirección responsable de obra es Consultoría Rioboo, S.A. de C.V.

El contrato le fue adjudicado a la contratista por haber ganado el concurso a precios unitarios, presentando una proposición por S1,080,189.813.00.

La obra comenzó el 2 de mayo de 1990 y deberá terminarse el 31 de octubre de ese mismo año.

La contratista recibió un anticipo correspondiente al 30% del monto contratado, es decir, \$324,056.944.00. El 10% se utilizó para disponer de to necesario para iniciar puntualmente la obra. y el 20% restante fue utilizado para ta compra de materiales.

La forma de pago de obra ejecutada se pactó en estimaciones quincenales. El 30% del valor de la estimación será deducido a la contratista desde la primera estimación hasta amortizar completamente el anticipo. La entidad también descontará de las estimaciones que presente para cobro la contratista, el 2% correspondiente al Pacto para la Estabilidad y el Crecimiento Económico (PECE), el 0.2% por concepto de aportaciones a la CNIC y el 0.5% para inspección de contrato por parte de la Secretaría de la Contraloría General de la Federación (SECOGEF).

Las estimaciones que procedan serán cubiertas en un plazo de 14 días naturales a partir de la fecha de autorización por parte de la coordinadora.

De acuerdo al contrato, la contratista entregó a la entidad las siguientes fianzas para garantizar:

La correcta aplicación del anticipo, misma que estará vigente hasta que se amortice completamente el anticipo. El importe de esta fianza será por el 30% del importe contratado.

La calidad de los trabajos ejecutados por la contratista. El importe de esta fianza corresponde al 10% del importe contratado. Quedará vigente hasta un año después de la fecha de terminación de la obra.

#### **3.2 Integración del Presupuesto de Contrucclón.**

En los concursos a precios unitarios (P.U.), el constructor recibe un catálogo de conceptos, los planos y las especificaciones. En este catálogo se indican los conceptos de construcción de los que es preciso calcular P.U., las unidades de obra y los volúmenes a ejecutar. Los planos y especificaciones auxilian al contratista proporcionándole información útil para la elaboración de P.U.

Para la integración del Presupuesto de Construcción, hemos propuesto los siguientes pasos:

- 3.2.1 Definir los elementos que consideraremos en nuestros P.U.
- 3.2.2 Integrar un listado de materiales necesarios, indicando su precio de adquisición "puestos en obra".
- 3.2.3 Identificar la mano de obra (M.O.) que se utilizará (especialidades constructivas); calcular el Factor de Salario Real (FSR) que se emplea para involucrar en el costo de la M.O. los días no trabajados sí pagados y las prestaciones legales; integrar las brigadas de trabajo.
- 3.2.4 Definir el porcentaje de la M.O. que se considerará por concepto de herramientas en los análisis de P.U.
- 3.2.5 Identificar los equipos que se utilizarán y calcular sus correspondientes Costos-Hora-Máquina (CHM) -HMD según la Ley de Obras Públicas.

3.2.6 Calcular el costo directo de la obra (CD)

El costo directo se refiere al costo de los insumos involucrados directamente en la ejecución de los trabajos. Para integrar el costo directo total debe calcularse primero el CD en cada concepto de construcción. Un ejemplo de cómo se lleva a efecto esto, se presenta en el inciso 3.2.9.

Presentamos los importes tope obtenidos de la explosión de insumos correspondientes a: materiales. M.O .. equipo y herramienta.

3.2.7 Calcular los porcentajes del CD que se aplicarán por concepto de administración central y administración de obra. así como los correspondientes a fianzas y seguros e imprevistos.

> Calcular el porcentaje del CD que aplicaremos por concepto de financiamiento. Para dicho eiecto. necesitamos deiinir los siguientes conceptos: Costo de Venta (CV), Precio de Venta (PV), y Utilidad (U).

Calcular el porcentaje correspondiente a Utilidad.

3.2.8 Efectuar los análisis de P.U. de todos los conceptos de construcción considerando los rendimientos de los materiales, la M.O. y los equipos.

3.2.9 Llevar a cabo la sumatoria de las multiplicaciones de los P.U. por los volúmenes de construcción expresados en el catálogo de conceptos.

41

3.2.1 Elementos que integran los P.U.

Antes de pasar a la composición de los P.U. nos gustaría adoptar una definición para los mismos."P.U.: remuneración o pago en moneda que la parte contratante cubre al contratista por unidad de obra y por concepto de trabajo de acuerdo a las especificaciones". (23)

42

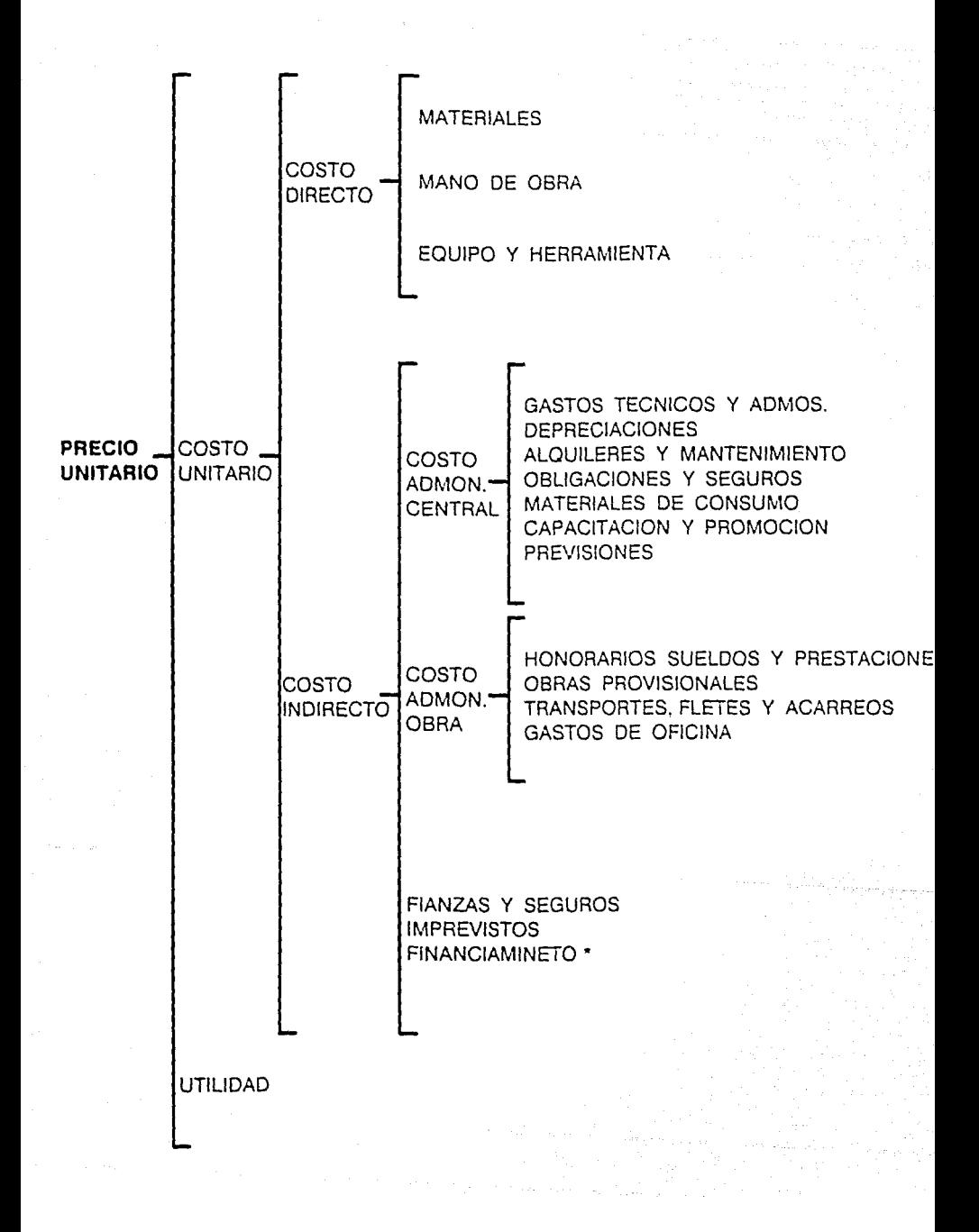

\* Cabe señalar que por lo que toca al porcentaje de financiamiento en Obra Pública, hasta el 9 de enero de 1990 debía incluirse dentro del costo indirecto tal y como se muestra en este cuadro sinóptico. A partir de esa fecha el costo correspondiente a financiamiento debe expresarse como un porcentaje de la suma del costo directo más el indirecto. Sin embargo, en esta obra en particular dicha disposición no fue considerada.

### 3.2.2 Listado de Materiales.

Se presentan algunos de los materiales más significativos tales como:

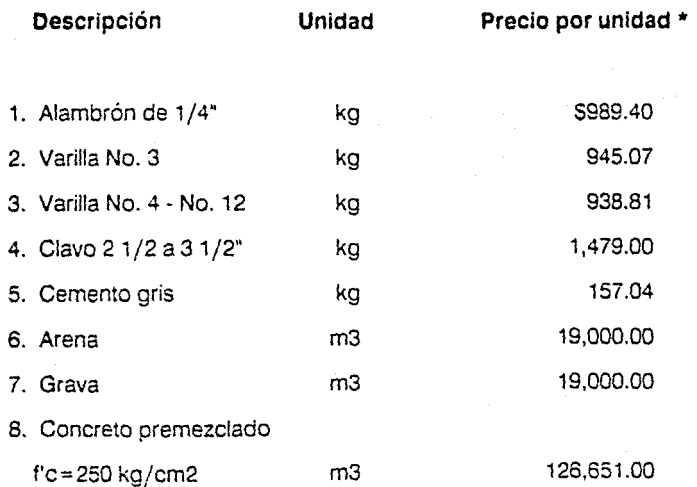

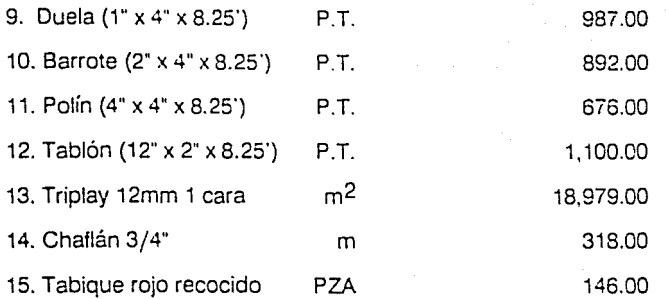

\*Puestos en obra. Precios de febrero de 1990.

3.2.3 Mano de Obra Individual.

Se presenta el listado de las especialidades constructivas con su salario base y salario real por día.

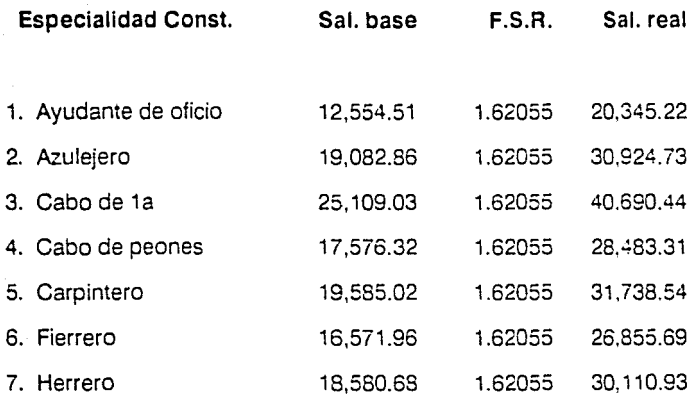

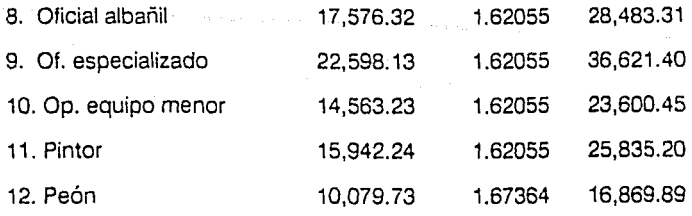

El Factor de Salario Real (FSR) se integró de la siguiente forma:

• Días del año 365.00

Días no trabajados:

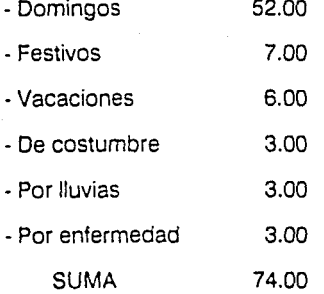

• Días efectivos de trabajo 365.00 - 74.00 = 291.00

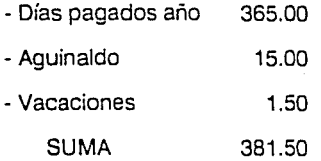

Prestaciones e impuestos:

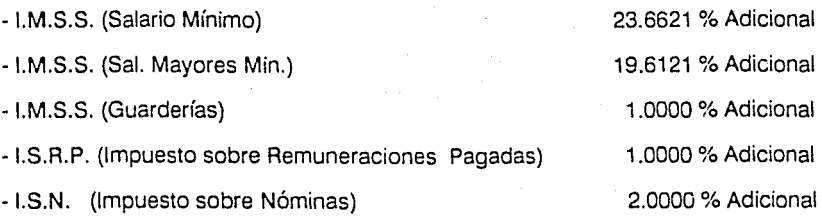

47

FSR (para salario mínimo)

 $FSR = (381.50/291.00)X(1 + 0.236621 + 0.01 + 0.01 + 0.02) = 1.673645$ 

FSR (para salarios mayores al mínimo)

 $FSR = (381.50/291.00)X(1 + 0.196121 + 0.01 + 0.01 + 0.02) = 1.620550$ 

Resulta muy útil considerar brigadas de trabajo para el cálculo de los P.U. A continuación presentamos cómo están conformadas algunas de las brigadas consideradas en el presupuesto:

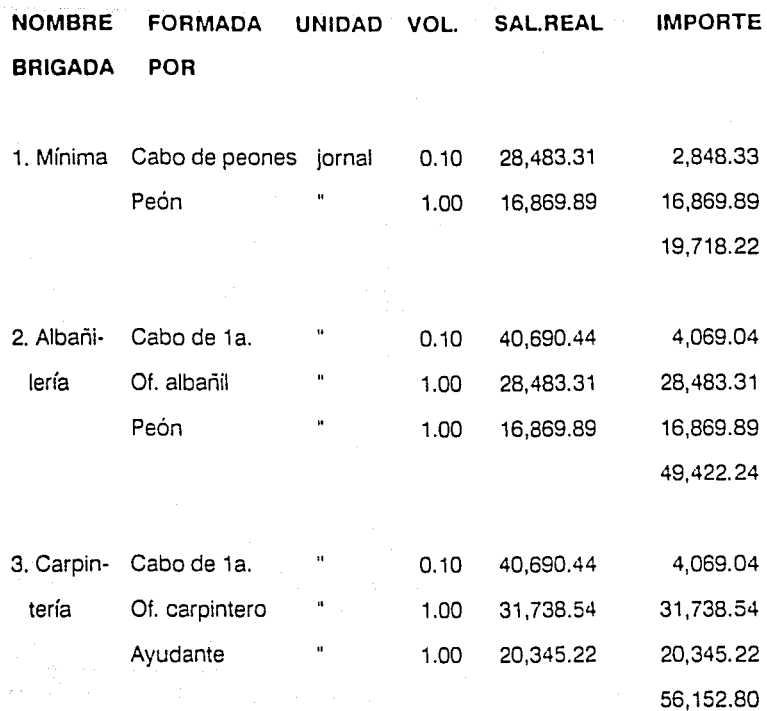

Laurent,

Usta completa de Brigadas:

## **NOMBRE DE LA BRIGADA**

**IMPORTE POR JORNAL** (\$)

49

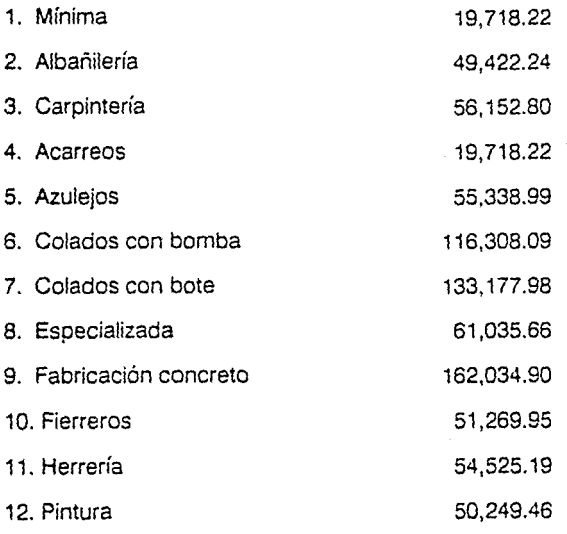

3.2.4 Porcentaje de la M.O. aplicable por Concepto de Herramienta.

> En la práctica constructiva ha sido común el asignar un porcentaje del costo directo por concepto de M.O. como cargo por herramientas. Resultaría muy difícil, y hasta cierto

punto inconveniente proceder de otra forma, ya que una misma herramienta puede ser utilizada en varias actividades durante el periodo de ejecución de la obra.

En este caso se considerará el 3.00%, salvo en el caso de actividades tales como las demoliciones, en que el porcentaje aplicable podrá ser hasta un 5%.

3.2.5 Cálculo de los Costos Horarios de la Maquinaria.

Para el cálculo de los Costos Hora/Máquina (CHM) - HMD según la Ley de Obras Públicas - se consideran todos los cargos que la operación de los equipos conlleva; tales como:

- Cargos fijos
- Cargos por concepto de consumos, y
- Cargos de operación

Resulta indispensable tener definidos los conceptos siguientes: Precio de Adquisición, Valor Inicial (Va}, Valor de Rescate (Vr), Tasa de interés (i), Prima de Seguros (s), Vida económica (Ve), Horas de Operación por año (Ha), Tipo de Motor y Potencia en HP (Caballos de Potencia), Factor de Operación, Potencia de Operación, Factor de Mantenimiento (O), y en ocasiones el Coeficiente de Almacenaje (K). Para ilustrar los conceptos ames mencionados presentamos como ejemplo el análisis del CHM de un camión volteo Dina de 6 m3 de capacidad.

## Datos Generales:

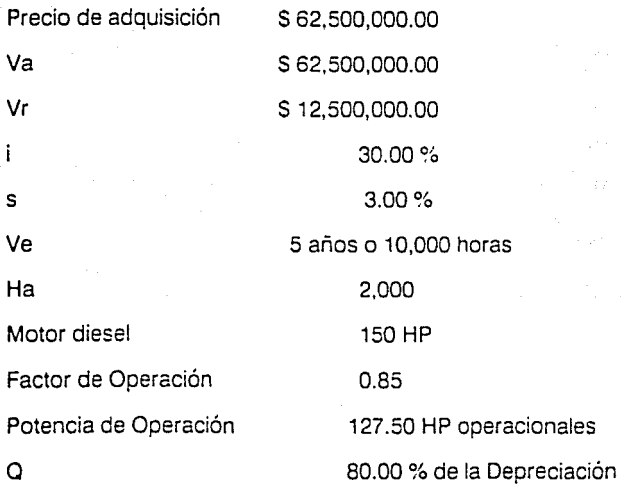

1. Cargos Fijos

a) Depreciación

 $D = (Va \cdot Vr) / Ve = (62,500,000 - 12,500,000) / 10,000 = $5,000 / Hr$ 

b) Inversión

 $1 = (\text{(Va + Vr)} / 2\text{Ha}) i = ((62,500,000 + 12,500,000) / 4,000) 0.3 = $5,625/\text{Hr}$ 

e) Seguros

 $S = ((Va + Vr) / 2Ha) s = ((62,500,000 + 12,500,000) / 4,000) 0.03 = S 562.5/Hr$ 

d) Mantenimiento

 $M = Q X D = (0.80)(5,000) = $4,000/$ Hr

Suma de cargos fijos \$15.187.5/Hr

#### 2. Cargo por Consumos

a) Combustibles

Diesel: Consumo/Hr 19.3035(1/Hr) X 5 470/1 = 59,072.64/Hr

b) Lubricantes: Consumo/Hr 0.463(1/Hr) *X* 52,500/I =51, 157.50/Hr

c) Llantas:

LI = VII (valor llantas) / Vell (Ve llantas) = 3,000,000 / 2,000 = S 1,500/Hr

Suma cargos por consumos 511.730.14/Hr

3. Cargos por operación

Personal: Chofer \$29,297.12/jornal Turno de 8 horas Factor de rendimiento del operador: 0.80 (8 Hr /jornal) *X* 0.80 = 6.40 Hr /jornal efectivas

Operación =  $(29,297.12 /$  jornal) /  $(6.40 Hr/$ jornal) =  $$4.577.68/Hr$ 

Resumen:

Cargos Fijos **S** 15.187.50/Hr

54

Consumos S.11.730.14/Hr

Operación S\_4.577.68/Hr

CHM S 31.495.32/Hr

Presentarnos a continuación la lista completa del equipo y los CHM:

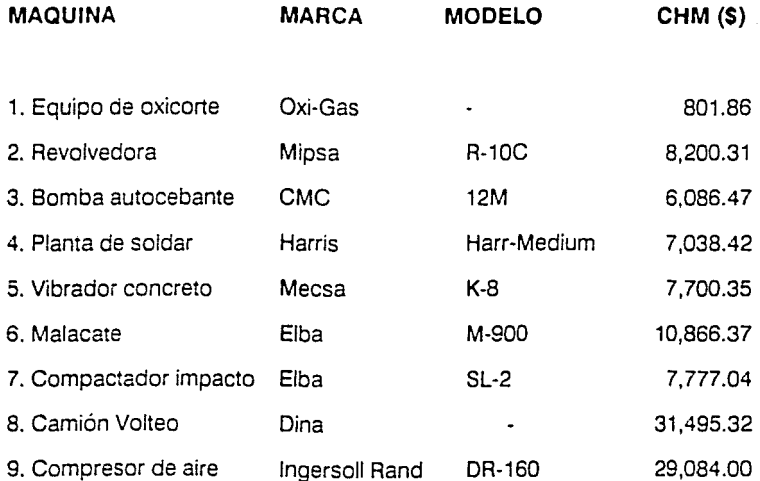

3.2.6 Costo Directo de la Obra

El Costo Directo (CD) se refiere a aquellos cargos relacionados en forma inmediata con la ejecución de una unidad de obra, identificada con un concepto del presupuesto y medible para efecto de pago y cobro.(24)

El CD es la sumatoria de los costos imputables a una unidad de obra que son: personal directo o M.O., materiales directos y equipos y herramientas directamente utilizados.

En el inciso 3.2.8 de este trabajo presentamos algunos ejemplos del cálculo del CD como base fundamental en el análisis de los P.U.

Suele anexarse a los presupuestos de construcción una explosión de insumos, que incluye los volúmenes tope de todos los insumos requeridos, y que por consiguiente constituye un resumen de los elementos que intervienen exclusivamente en el CD de la obra.

De la explosión de insumos:

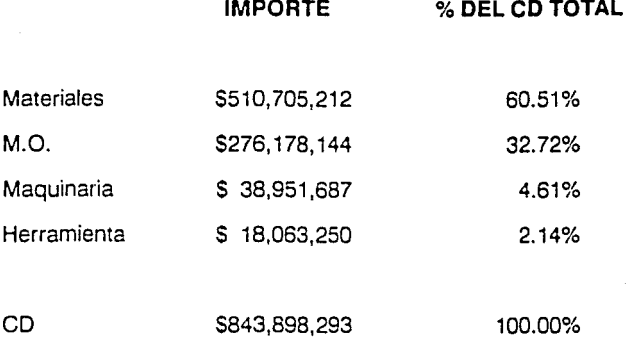

3.2.7 Porcentajes del CD que se aplicarán como Costos Indirectos en los P.U. correspondientes a: (1) Administración Central, (2) Administración de Obra, (3) Fianzas y Seguros, (4) Imprevistos y (5) Financiamiento, así como el porcentaje que se aplicará a la suma del CD más el CI como utilidad.

> Los Costos Indirectos (CI) **(25)** se producen por la organización de la obra. Se distinguen de los CD en que no pueden identificarse directamente con ningún concepto de obra, aunque todos son identificables 100% con la obra. Los CI considerados corresponden a: Administración Central, Administración de Obra, Fianzas y Seguros, Imprevistos y Financiamiento.

56

## 3.2.7.1 Administración Central

Admon. Cent. (%) =  $\{Costo Of. Cent./CD obras ejecutadas\} X 100$ 

Para esta obra se consideró el 6%, no obstante para la determinación de dicho porcentaje podemos auxiliarnos de gráficas como la que sigue:

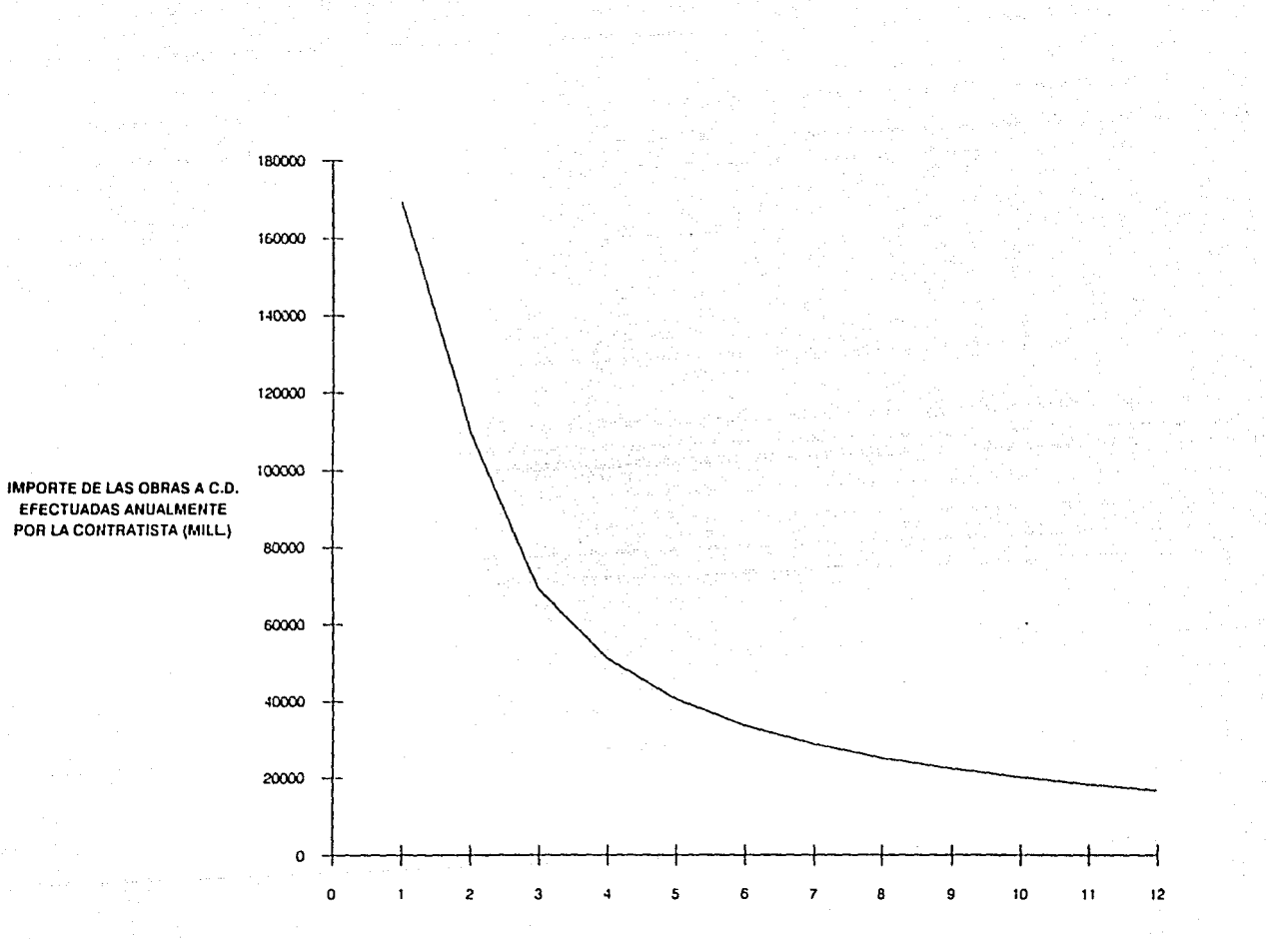

% DEL C.D. CONSIDERADO COMO ADMON. CENTRAL

Corno gastos correspondientes a Adrnon. de Obra, considerarnos los que se muestran. Dichos cargos deben valorarse en forma aproximada para poder integrar el porcentaje correspondiente:

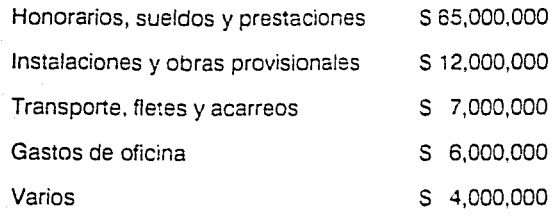

**TOTAL** 

s 94,000,000

Admon. obra  $(%) = (gastos admon, obra/CD total) \times 100$ Admon. obra (%) = (94,000,000/843,898.293) X 100 Admon. obra (%) = 11.138

Finalmente, se consideró el 11. 10% sobre el CD total.

59

### Fianzas y Seguros

El importe de los seguros y las fianzas se consideró para esta obra como S4,000,000, lo que en porcentaje del CD total resulta:

Fianzas y Seguros (%) = (4,000,000/843,898,293) X 100 Fianzas y Seguros(%) = 0.473

Se consideró finalmente el 0.5% sobre el CD total.

## 3.2.7.4 Imprevistos

No existen criterios generalmente aceptados para el cálculo del porcentaje correspondiente a imprevistos.

Se consideró en este caso en particular que el monto de los cargos indirectos debidos a situaciones no previstas no rebasaría los S8,000,000, lo que como porcentaje del CD total resulta:

Imprevistos (%) = (8,000,000/843,898,293) X 100

Imprevistos  $(%) = 0.947$ 

Finalmente se consideró el 0.9% sobre el CD total.

### 3.2.7.5 Financiamiento

La imprevisión de este importante factor puede generar consecuencias graves en los resultados finales de una obra (26). El monto de los financiamientos que la ejecución de la obra requerirá, dependerá fundamentalmente, de la relación existente entre el Programa Previsto de Erogaciones y el Programa Esperado de Ingresos. dependiendo el primero del Programa de Obra y el segundo de la forma de pago establecida en el contrato. El porcentaje correspondiente al financiamiento. puede calcularse en forma aproximada utilizando una fórmula como la que se muestra a continuación. El cálculo detallado del porcentaje del financiamiento utilizando un Flujo de Caja se presenta en el capítulo 5 de este trabajo.

Financiamiento

 $F$  (%) = (NF X i X 100) / CV, siendo

 $F =$  Financiamiento

i = interés (decimal)

CV = Costo de Venta = PV - U (millones)

NF = Necesidad de Financiamiento (millones-mes)

 $NF = CVX(TC/2 + PE + TP)$ -((PV/TC)XPE<sup>2</sup>XNX((N + 1)/2))-VA<sup>2</sup>/VE, donde

TC = Tiempo de Construcción (meses)

PE = Período de Estimaciones (meses)

TP = Tiempo de Pago de Estimaciones {meses)

PV = Precio de Venta (millones)

 $N = No$ . de Estimaciones = TC/PE

VA =Valor del Anticipo {millones)

 $VE = Value$  de la Estimación Promedio = PV/N (millones)

 $U = U$ tilidad (millones)

De los cuales conocemos:

 $i = 0.03$ 

 $TC = 6.0$  meses

PE = 0.5 meses (15 días)

 $TP = 0.5$  meses (15 días cuando menos)  $PV = 1,080.18$  millones (importe total contratado)  $N = 6/0.5 = 12$  estimaciones  $VA = 324.05$  millones  $VE = PV/N = 1,080.18/12 = 90.015$  millones

No conocemos CV y U.

Antes de pasar a calcular el CV y la U para poder aplicar la fórmula de financiamiento, nos gustaría dejar sentadas las bases de lo que proponemos por:

Costo de Venta (CV): podemos definirlo como lo que al constructor "le cuesta" llevar a efecto la obra, es decir, la suma de los costos directos totales más los costos indirectos totales.

No debemos confundir el CV con el Costo Unitario {CU), el primero a diferencia del segundo, no se refiere a ninguna unidad especifica de obra {m3, kg, m2, etc), representa los egresos que el constructor debe llevar a cabo para ejecutar, una parte de la obra o la obra completa.

Precio de Venta (PV): puede definirse a grandes rasgos como lo que el propietario o parte contratante paga por una parte de la obra (estimaciones) o la obra completa. El PV es entonces la suma del CV mas la Utilidad que percibe el constructor.

64

Utilidad (U): representa la ganancia en moneda que el constructor recibe como remuneración a su esfuerzo y actividad transformadora canalizados en el desarrollo de una obra.

Cada empresa tiene sus propios criterios respecto de la utilidad, sin embargo, de manera general, podemos decir que antes de calcular el porcentaje de utilidad, debernos considerar los impuestos que se aplicarán a la misma y generalmente la participación de utilidades (P.T.U.) a la que por ley tienen derecho los trabajadores.

La utilidad final registrada al término de la obra, difícilmente coincidirá con la utilidad esperada o prevista, definida antes de comenzar la obra.

El comportamiento de los parámetros aquí citados se presenta en el capítulo 5 de este trabajo, ya que serán analizados a lo largo del período programado para la ejecución de la obra.

Cálculo del Costo de Venta (CV) y la Utilidad {U):

Sabemos que:

PV = \$1,080, 189,813 CD= \$843,898,293,

además de los porcentajes de indirectos ya definidos:

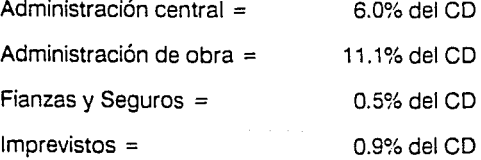

TOTAL 18.5% del CD

Para esta obra se consideró el 9.5% del CD como porcentaje de utilidad.

Se integró un porcentaje de indirectos y utilidad de la siguiente forma:

% indirectos sobre CD 18.50 + 9.50 28.00%

Por lo que el factor que afectará al CD para obtener los P. U. en los análisis será: 1.28.

Sin embargo sabemos, que la utilidad esperada debe expresarse como porcentaje de la suma del CD más el CI, por lo tanto:

U (%) =  $((1,080,189,813) / (843,898,293 \times 1.185) - 1) \times 100$ U(%) = 8.0168774 (expresada como% de CD + CI)

> En este caso resulta más sencillo considerar a la utilidad dentro de los indirectos y manejar un porcentaje de indirectos y utilidad igual a 28.00%.

De acuerdo con lo anterior:

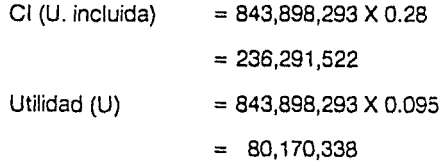

CI (U. no incluida)= 236,291,522 - 80.170,338  $= 156, 121, 184$  $CV = CD - C1 = 843.898.293 + 156.121.184$  $= 1,000.019,477$  $PV = CV + U = 1,000,019,477+80,170,338$  $= 1,080,189.813$ 

Antes de aplicar la fórmuia para obtener el porcentaje de financiamiento, debemos considerar que al porcentaje de indirectos hasta ahora considerado (28.00%) habría que adicionarle el correspondiente al financiamiento, io que equivaldría a recalcular iterativamente. aplicando el nuevo porcentaje de indirectos. los parámetros anteriormente obtenidos.

 $NF=CVX((TC/2) + PE + TP)-(PV/TC)XPE<sup>2</sup>XNX((N + 1)/2))-(VA<sup>2</sup>/VE)$ 

 $NF = 1,000.01(3 + 0.5 + 0.5)$ -((1,080.18/6)X0.5<sup>2</sup>X12X(13/2))-(324.05<sup>2</sup>/90.015) NF = - 677.11 millones-mes, y el financiamiento requerido será:

 $F = (NF X i X 100) / CV = (-677.11 X 0.03 X 100) / 1,000.01$  $F = -2.031%$ 

67

Al resultar negativo el porcentaje del financiamiento, inferimos que dicho factor no debe considerarse en esta obra. Es decir, que, de acuerdo a las condiciones financieras consideradas, esta obra, aparentemente, no necesita financiamiento.

En el capítulo 5 de este trabajo, al simular las condiciones financieras de la obra mediante un Flujo de Caja, corroboraremos o desecharemos esta hipótesis, que sin embargo, ahora nos condiciona a utilizar únicamente el 28.00% como porcentaje de indirectos (utilidad incluida).

3.3.8 Análisis de Precios Unitarios.

Para el cálculo de los P.U. necesitamos:

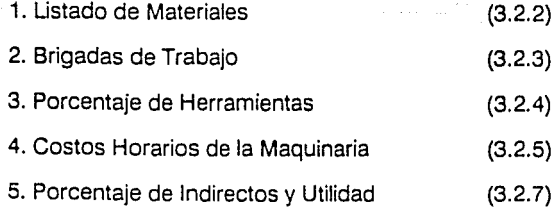

6. Rendimientos de los Materiales, las Brigadas y los Equipos (propuestos en cada caso).

Consideramos innecesario presentar los análisis de todos los P.U., por lo que hemos seleccionado tres de ellos:

De la partida 1: Desmontajes y Desmantelamientos:

Concepto: Desmontajes y Desmantelamientos en estacionamiento a cualquier altura o nivel, con recuperación a favor del propietario. Incluye: desconexión, desmontaje, almacenaje y resguardo.

A) De gabinetes de extintor

Unidad: PZA.

## Análisis de P.U.:

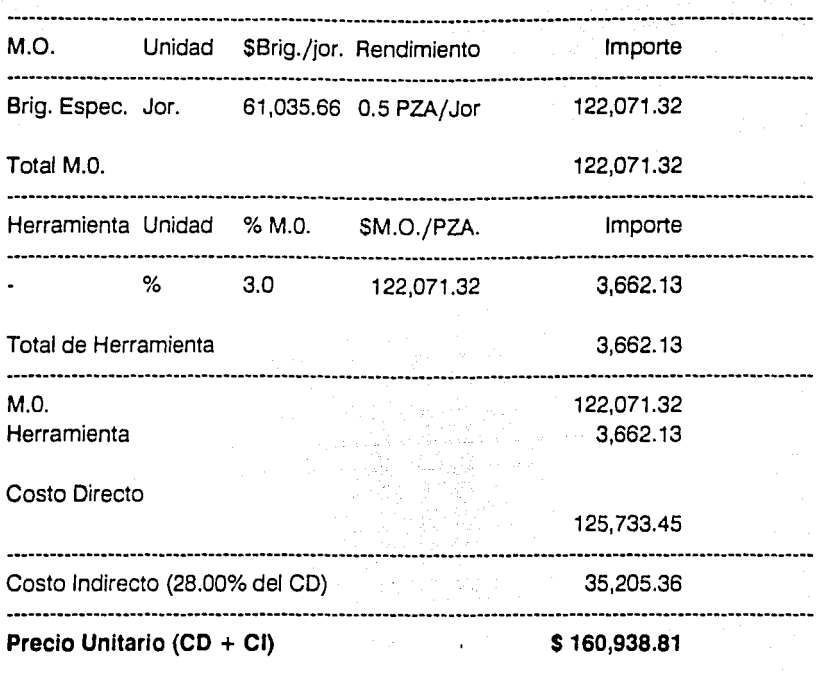

De la partida 2: Excavaciones y rellenos:

Concepto: Excavaciones, cualquiera que sea su clasificación y profundidad. Incluye todos los acarreos.

70

Unidad: m3
# Análisis de P.U.:

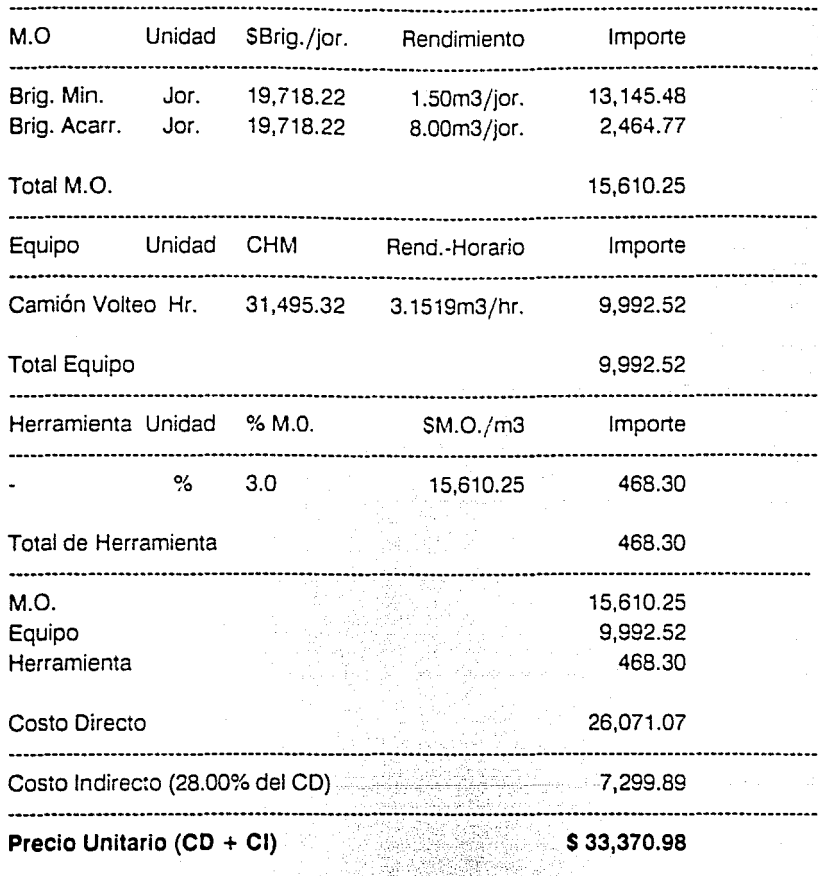

 $^{11}$ 

# De la partida 6: Refuerzo Estructural:

Concepto: Suministro y colocación de concreto hidráulico Clase 1 de f'c = 250kg/cm2 a cualquier altura o nivel.

A) En muros, columnas, trabes y demás elementos estructurales.

Unidad: m3

## Análisis de P.U.:

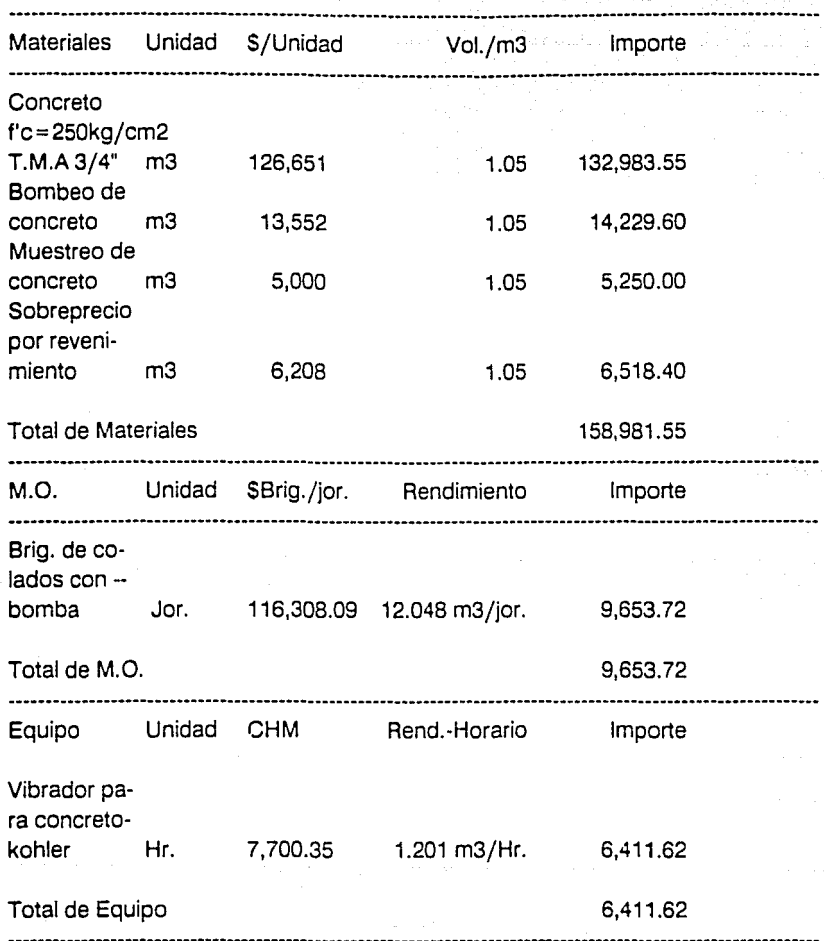

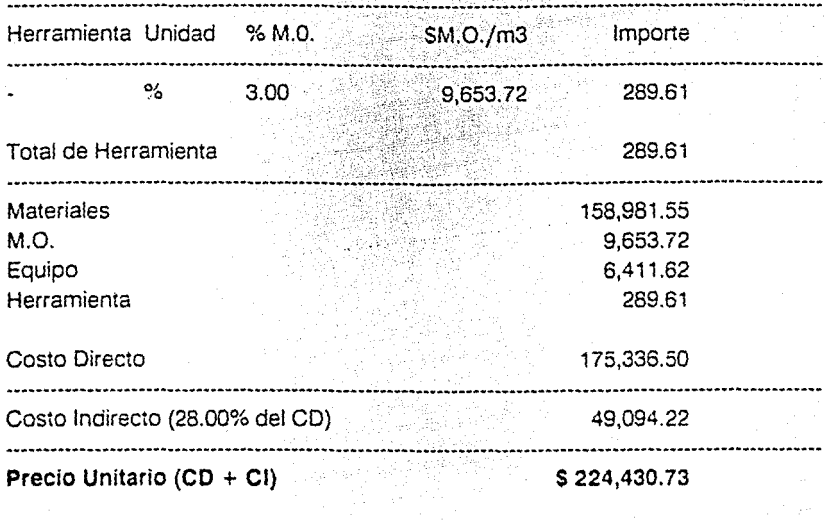

3.3.9 Presupuesto de Construcción

Presentarnos a continuación el Presupuesto de Construcción completo. Incluye los 77 conceptos de construcción ordenados por partidas. A cada concepto le corresponde una unidad de medición, un precio unitario y un volumen, y por ende, un importe. La sumatoria de dichos importes constituye el monto total de la obra que expresa el Presupuesto.

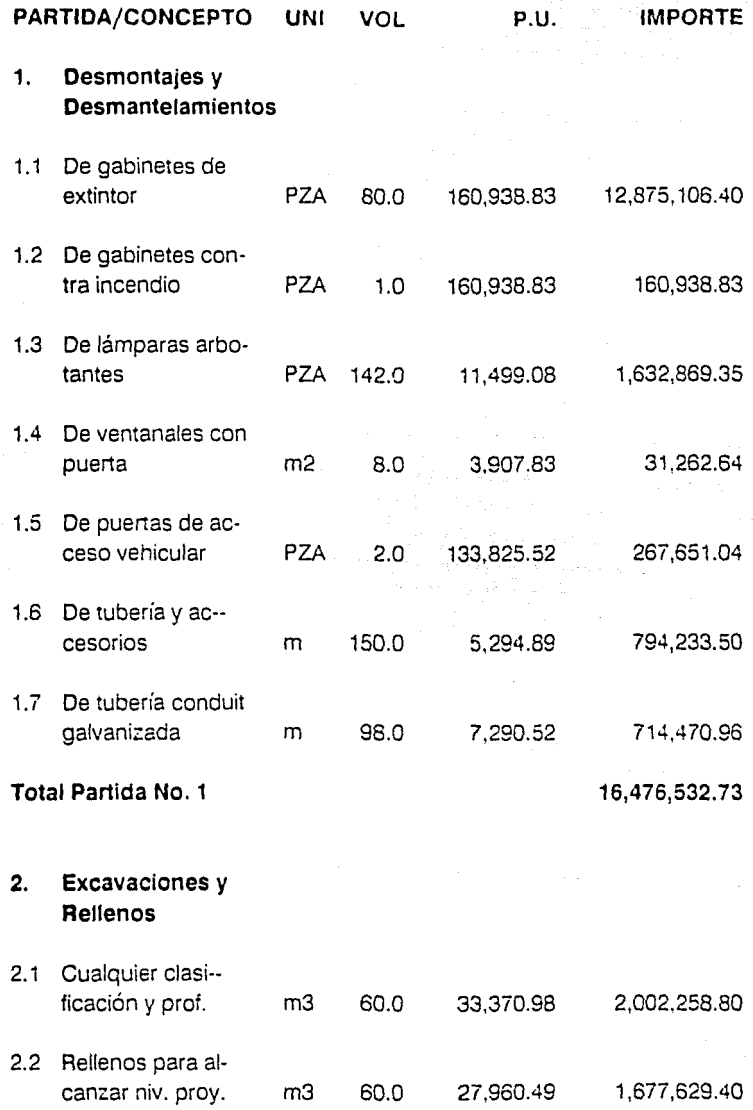

75 أوالمسترين والمحافظة

## **Total Partida No. 2 3,679,888.20**

## **3. Demoliciones**

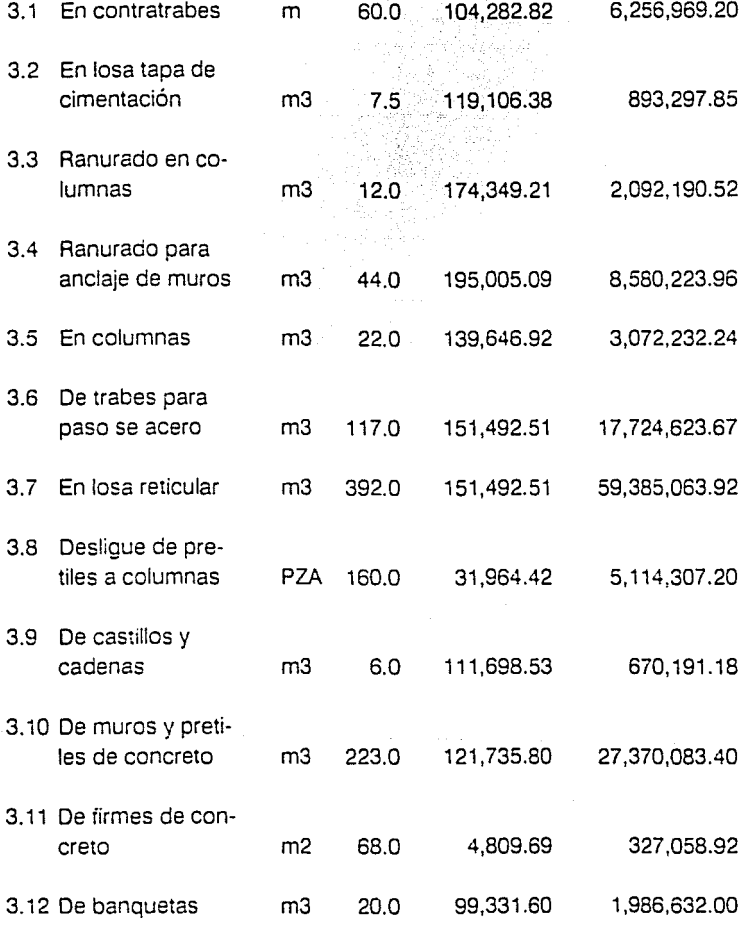

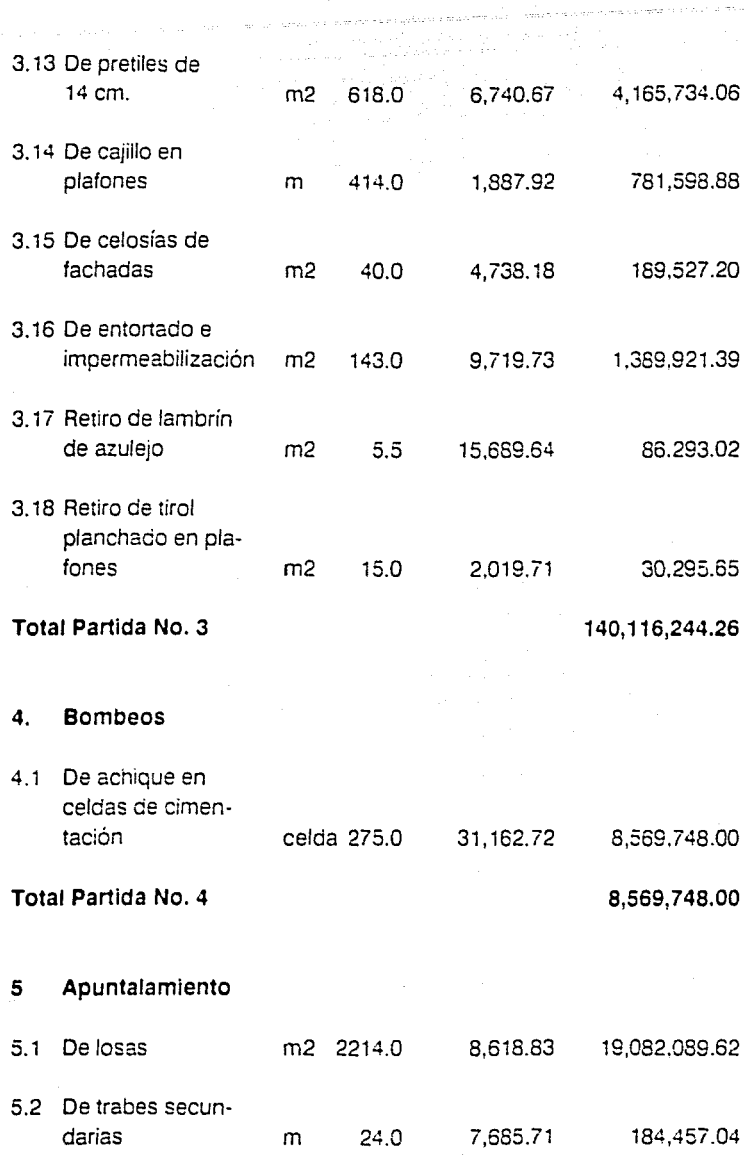

77

was present to the community of

gaya mengu

5.3 De trabes principales (3.00 ton/m) m 240.0 17,127.28 4,110,547.20 5.4 De trabes príncipales(5.00 ton/m) m 1150.0 25,856.47 29,734,940.50 5.5 De trabes parcialmente demolidas PZA 35.0 17,237.66 603,318.10

**Total Partida No. 5 53, 715,352.46** 

#### **6 Refuerzo estructural**

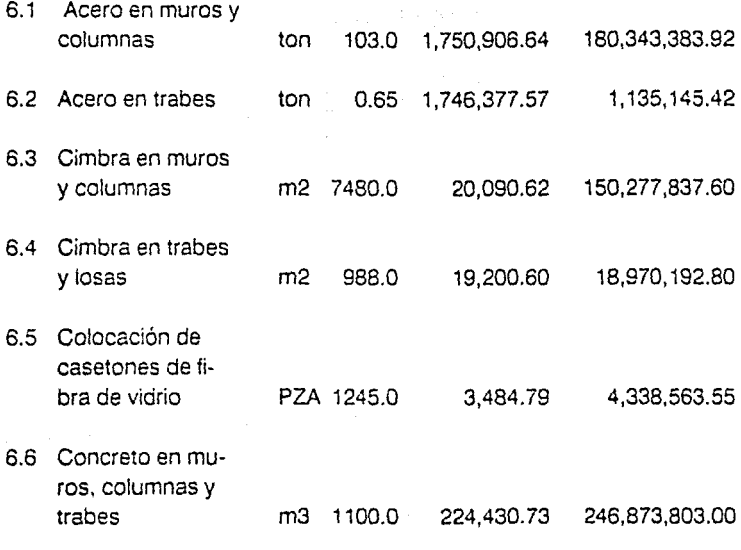

**Total Partida No. 6 601,938,926.29** 

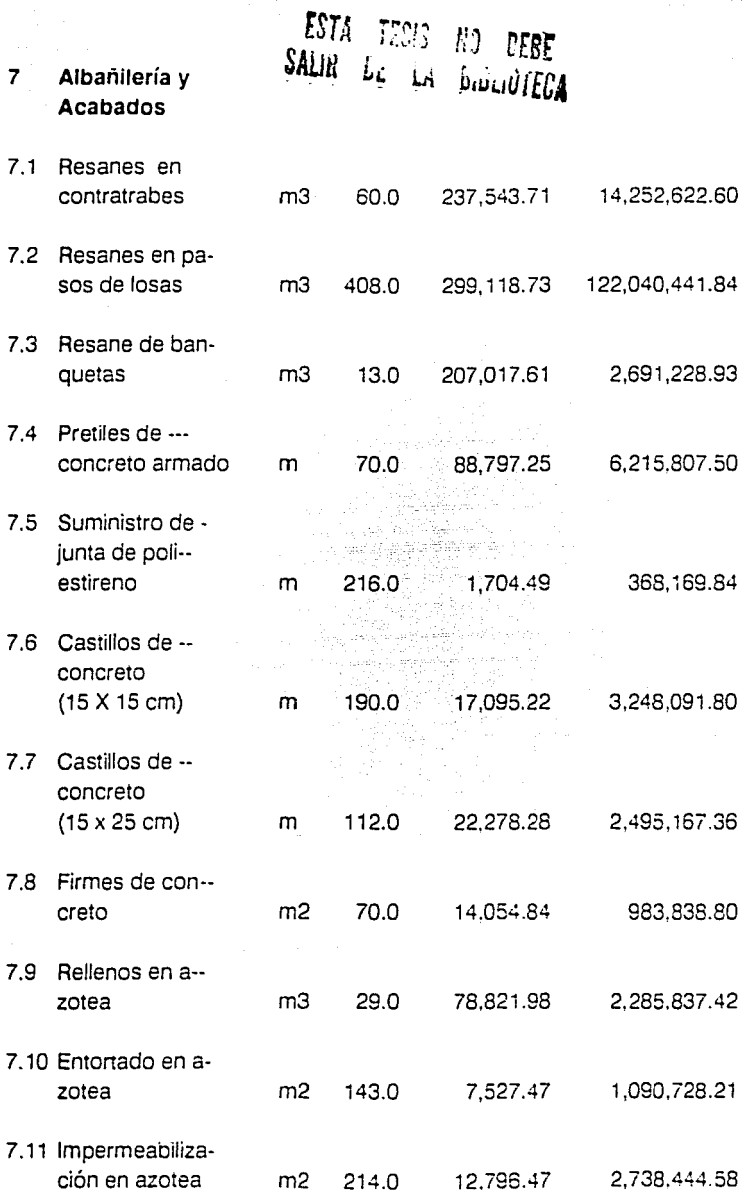

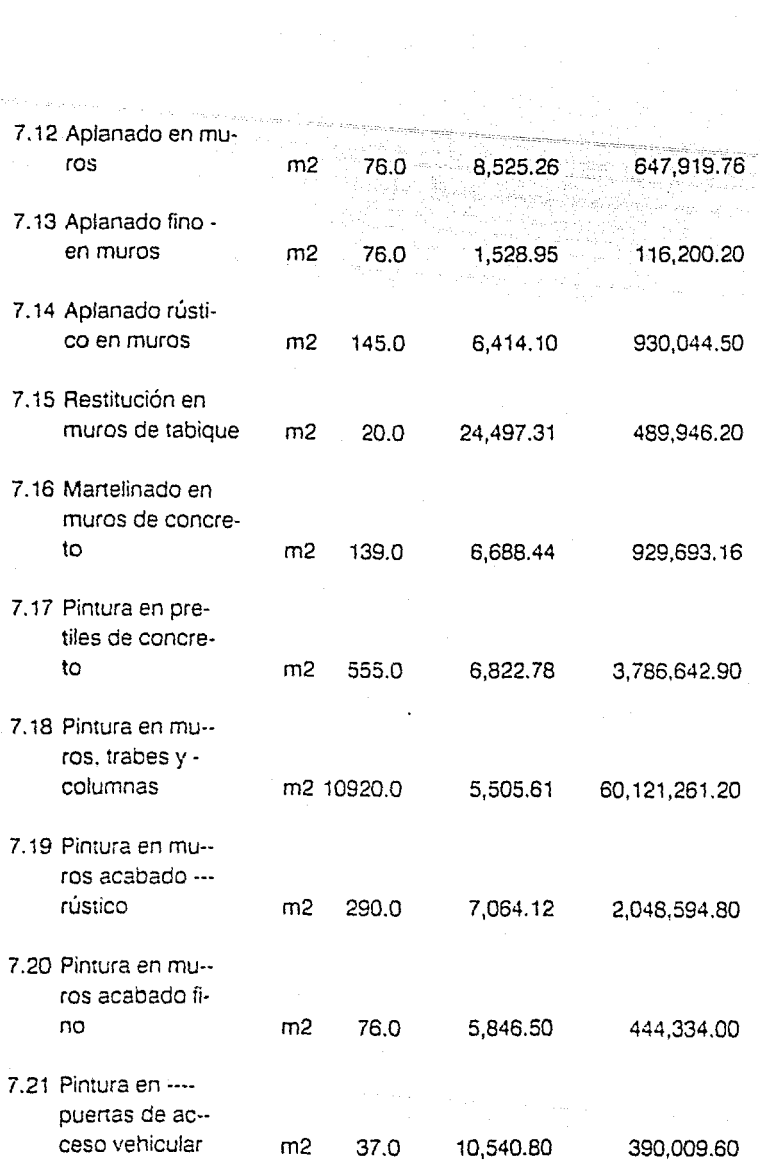

 $\sim 10^{11}$ 

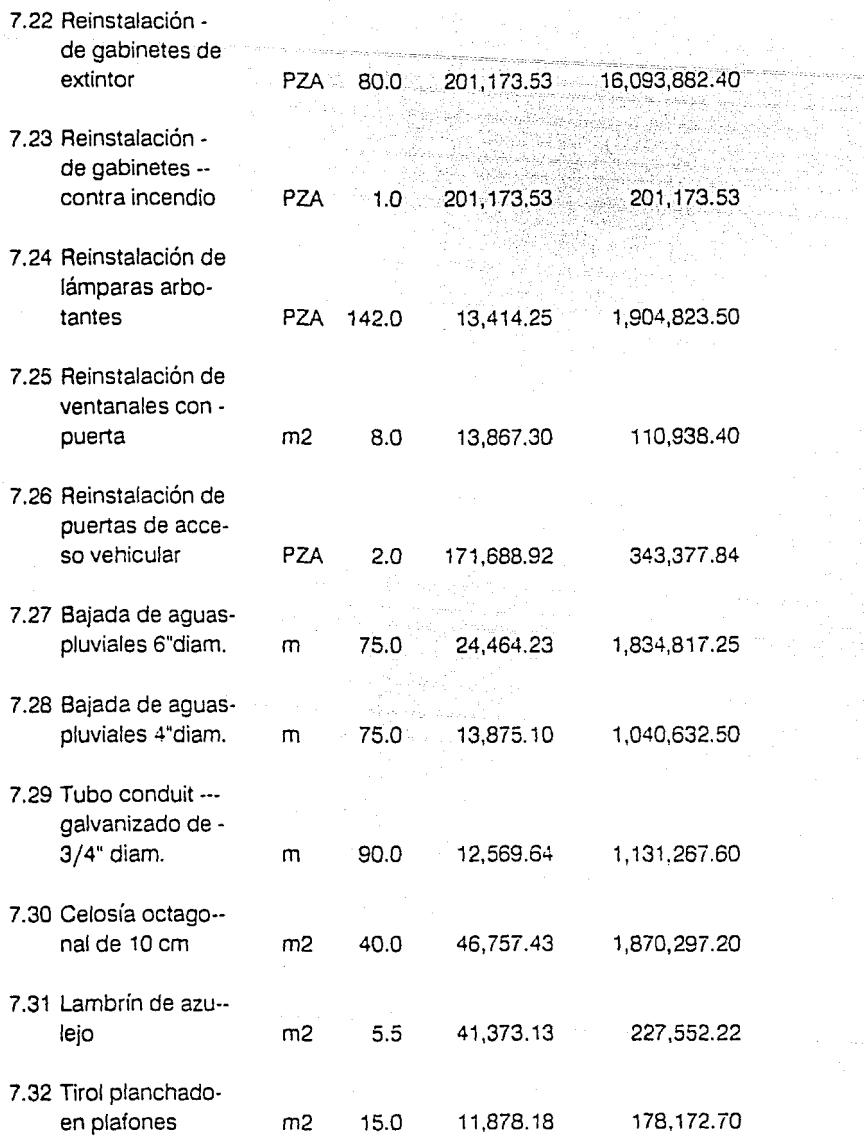

7.33 Mamparas de lá- mina de acero m2 8.4 290,614.48 2,441,161.66

**Total Partida No. 7** 

**255,693, 122.00** 

82

Finalmente presentarnos un resumen del presupuesto por partidas, indicando importe e incidencia:

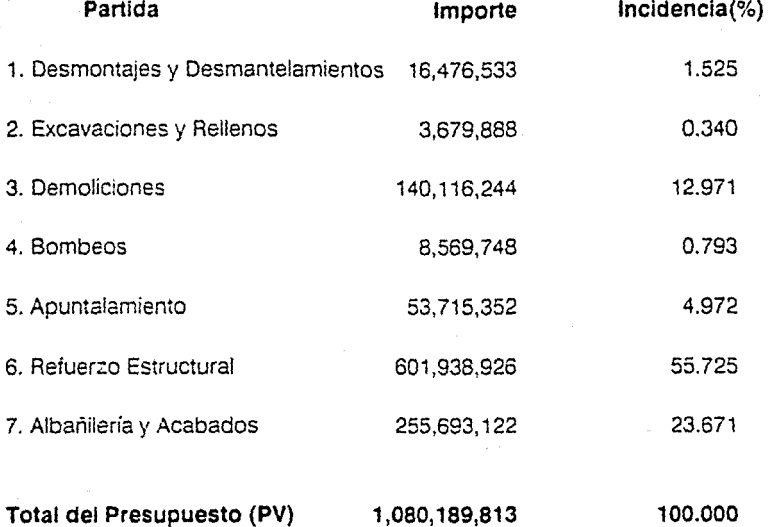

#### **REFERENCIAS BIBLIOGRAFICAS**

- (22) Concurso: "Reiuerzo Estructural del Edificio de Estacionamiento de SOMEX". Desarrollo Monarca. S.A de C.V. México 1990.
- (23) MENDOZA S., Ernesto ALBA c., Jorge. Factores de Consistencia de Costos y Precios Unitarios. Ed. Fundec, A.C. México 1989. Pp. 3-4
- (24) Op. Cit. LOPEZ DE HARO, Enrique. Pp. 79
- (25) IDEM. Pp. 83
- (26) Op. Cit. MENDOZA S., Ernesto ALBA C., Jorge. Pp. 108-110

### **CAPITULO CUATRO. PROGRAMA DE OBRA**

#### 4.1 **Generalidades sobre Programación de Obras**

La programación de las actividades a realizar durante el periodo de construcción, es una de las principales herramientas del constructor para controlar el proceso de edificación. Específicamente, mediante la programación podemos implementar el control administrativo de la obra correspondiente al parámetro tiempo y coadyuvar en fa elaboración de controles para el manejo técnico y financiero de la misma.

El programa más importante en una obra es el Proarama de Actividades, en el que se representan gráficamente las actividades en una escala de tiempo. El medio más utilizado es el "Diagrama de Barras" o "Diagrama de Gantt". A partir del Programa de Actividades, podemos obtener otros programas de gran utilidad.

En lo referente al manejo financiero de la obra, podemos obtener los Programas de Ingresos (tomando en cuenta las condiciones de pago especificadas en el contrato} y de Egresos conformando un Flujo de Caja Programado; y para el manejo técnico, los programas de Utilización de Maquinaria. Suministros, etc.

En la actualidad existen otras técnicas aparte del Diagrama de Gantt para controlar procesos constructivos (27); tal es el caso del CPM (Critica! Path Method) y el PERT (Program Evaluation and Review Technique). Mediante dichas técnicas, puede obtenerse la "Ruta Crítica" de las actividades que comprenden un proceso productivo cualquiera.

En el presente trabajo, presentarnos exclusivamente el Programa de Obra en base a un Diagrama de Gantt, de las partidas o grupos de actividades similares.

#### **4.2 Diagrama de Barras**

Para la elaboración del Programa de Obra en base a un Diagrama de Barras o Diagrama de Gantt, hemos propuesto los siguientes pasos:

1. Cuantificar volúmenes de obra (en este momento contamos con el Presupuesto, en él, aparecen los volúmenes de obra a ejecutar por concepto de construcción)

2. Preever los procedimientos constructivos que se utilizarán (en este aspecto juega un papel fundamental la experiencia del constructor al respecto)

3. Deiinición de los recursos a utilizar (materiales, mano de obra, equipo y herramienta)

En este caso se consideró como recurso o insumo rector, para calcular la duración de las actividades englobadas en las correspondientes partidas, a la mano de obra, esto es, los jornales necesarios de las diferentes brigadas. Lo anterior, exceptuando los bombeos, en que se consideró un número determinado de equipos de bombeo.

4. Definición de los rendimientos de las brigadas previstos para cada actividad (estos rendimientos se obtuvieron de los análisis de P.U. del Presupuesto)

5. Considerando los rendimientos y los volúmenes a ejecutar llevamos a cabo un proceso iterativo en el que proponemos simultáneamente tiempos de ejecución y recursos a utilizar. Nosotros presentamos únicamente ta última iteración para cada partida, considerando el número total de jornales obtenidos, lo que nos arroja, al proponer un número de!erminado de brigadas, la duración de las actividades comprendidas en cada partida.

6. Representación gráfica de los resultados obtenidos, es decir, la elaboración propiamente dicha del Diagrama de Ganrt.

No se consideró el método CPM-GANTT (muy utilizado para la elaboración de programas de barras) ya que estamos considerando partidas y no a las 77 actividades a realizar.

El programa de actividades que se utilizará en la obra, debe, si no englobar a las 77 actividades, sí comprender a la mayoría de ellas.

Es importante señalar que el Programa de Barras aquí presentado, es únicamente un programa preliminar que resulta muy útil para la planeación financiera de la obra. ya que lleva implícitos la secuencia y los tiempos con que seguramente se realizarán los trabajos; además constituye un patrón o estándar de comparación, que sin duda puede modificarse conforme vayan presentándose los requerimientos de la obra.

A continuación presentamos un análisis que muestra la forma en que fué obtenida la duración en quincenas de las partidas. en base al estudio de cada actividad.

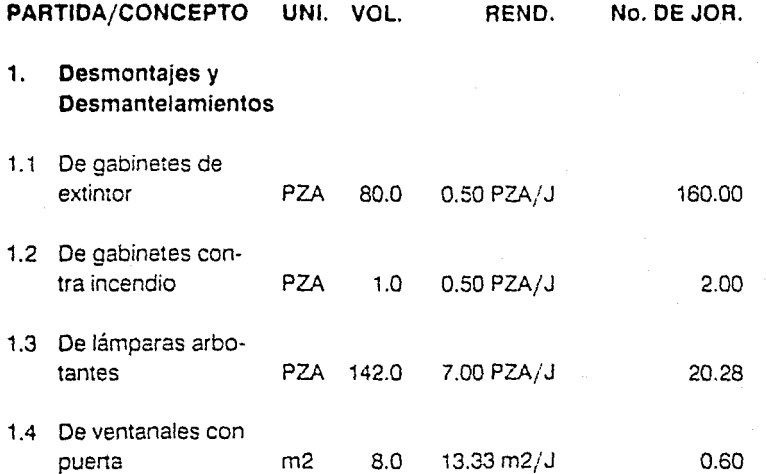

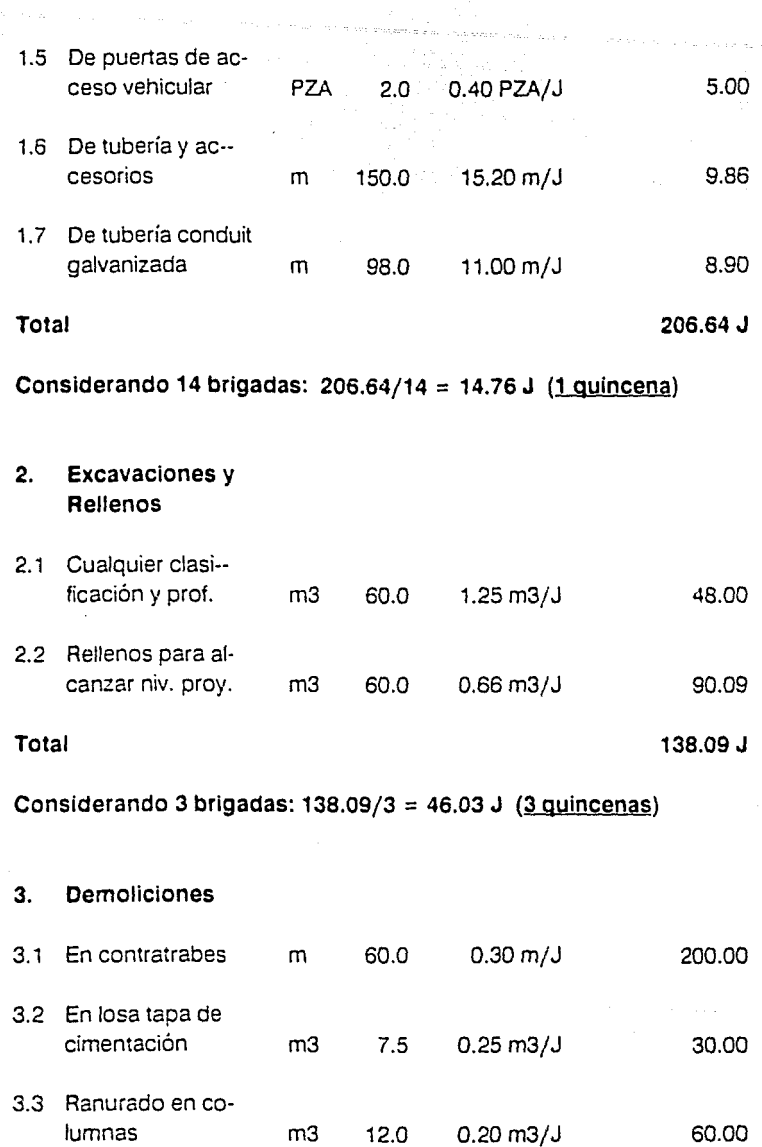

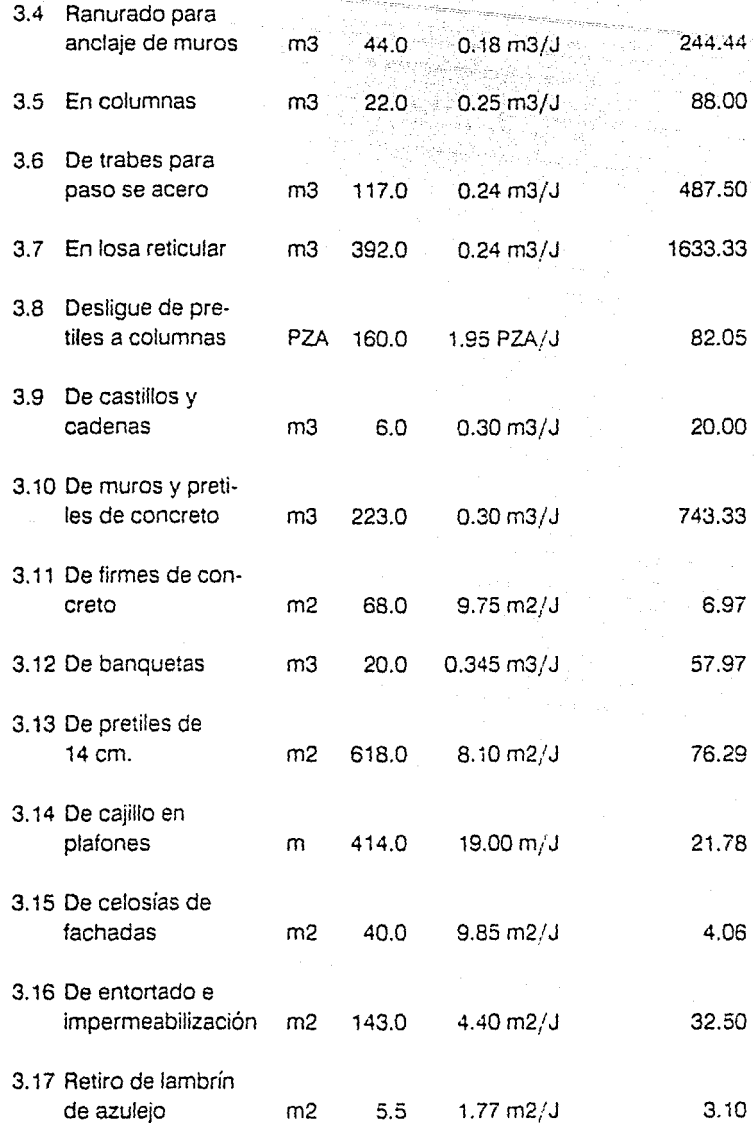

 $\frac{\partial \mathcal{F}_{\alpha}(\mathbf{x})}{\partial \mathbf{x}} \leq \frac{1}{\alpha} \sum_{i=1}^n \frac{1}{\alpha_i} \sum_{j=1}^n \frac{1}{\alpha_j} \sum_{j=1}^n \frac{1}{\alpha_j} \sum_{j=1}^n \frac{1}{\alpha_j} \sum_{j=1}^n \frac{1}{\alpha_j} \sum_{j=1}^n \frac{1}{\alpha_j} \sum_{j=1}^n \frac{1}{\alpha_j} \sum_{j=1}^n \frac{1}{\alpha_j} \sum_{j=1}^n \frac{1}{\alpha_j} \sum_{j=1}^n \frac{1}{\alpha_j} \sum_{$ 

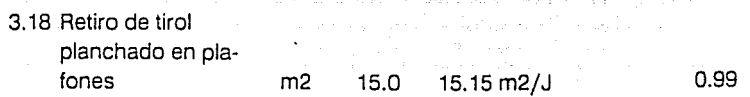

#### **Total**

**3792.31 J** 

**Considerando 36 brigadas: 3792.31/36 = 105.34 J (7 quincenas)** 

#### **4. Bombeos**

4.1 De achique en celdas de cimen-<br>tación celda 275.0 0.625 cel/Hr 4400.00 Hr

(Costo-Hora-Máquina de la Bomba) 4400.00 Hr/8Hr/J = 550.00 J

#### **Total 550.00 J**

**Considerando 6 bombas: 550/6 = 91.66 J (6 quincenas)** 

#### **5. Apuntalamiento**

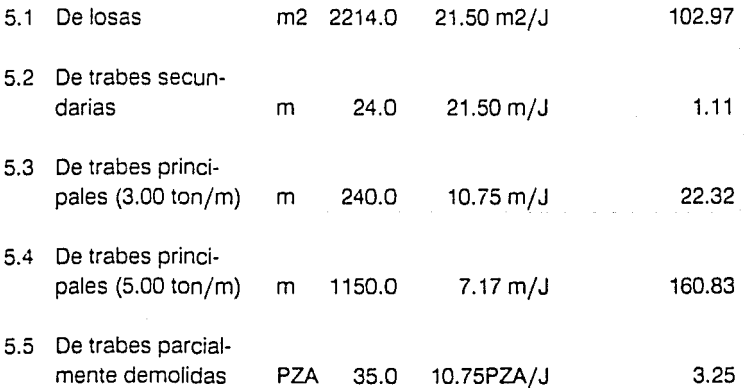

#### Total 290.48 J

Considerando 2 brigadas: 290.48/2 = 145.24 J (10 quincenas)

#### 6. Refuerzo estructural

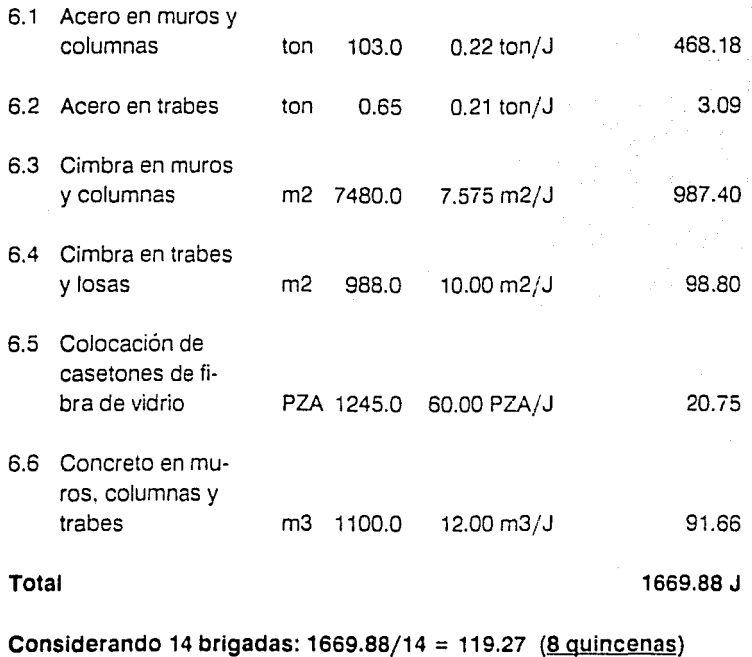

7. Albañilería y Acabados

7.1 Resanes en contra trabes m3 60.0 6.00 m3/J 10.00

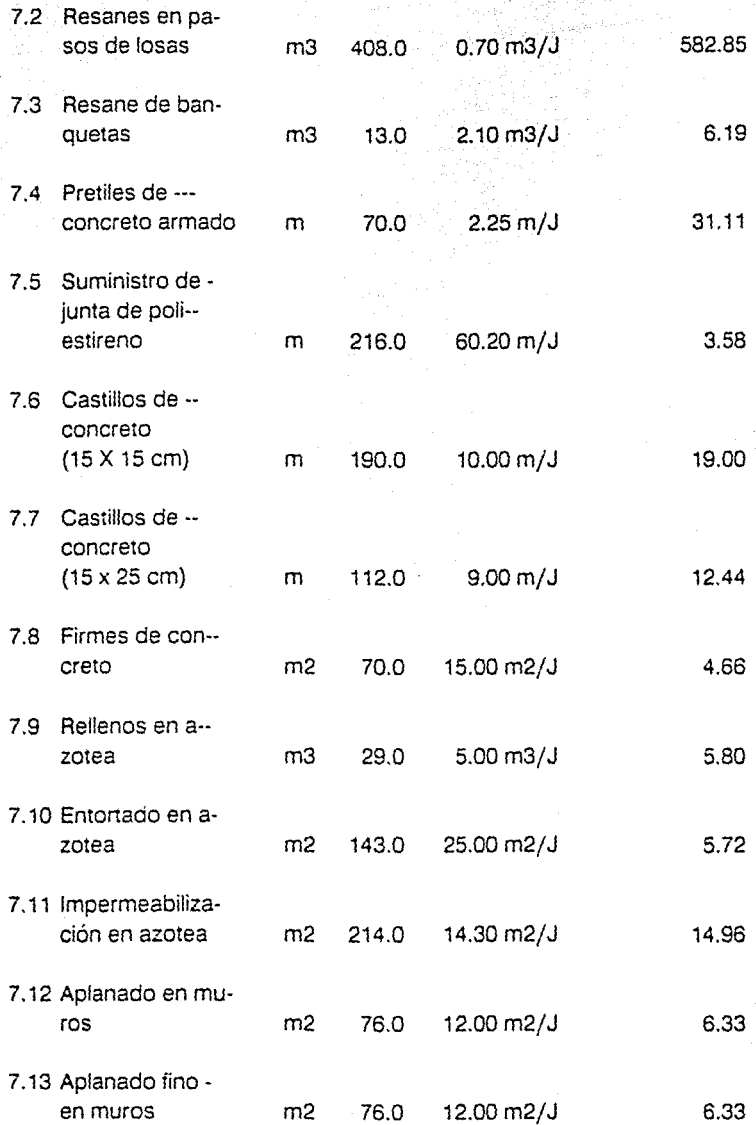

 $\sim$   $\sigma$ 92

Λŝ,

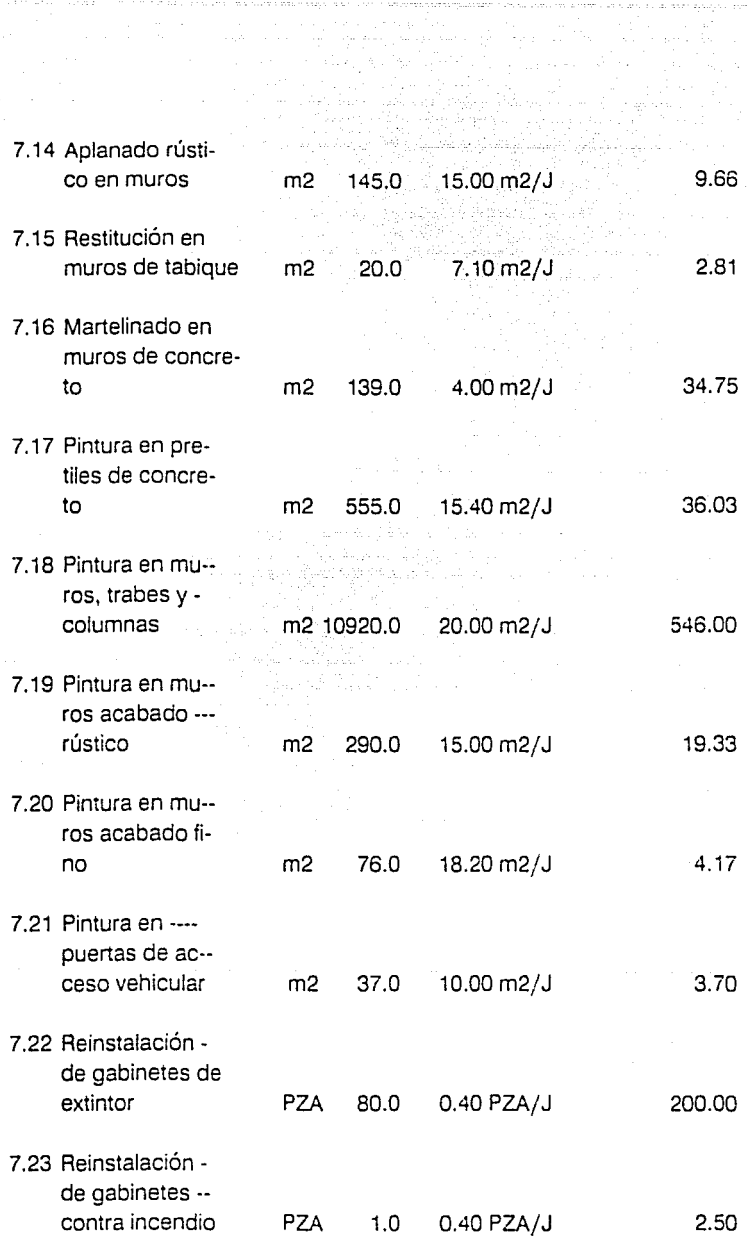

93<br>1930 - Paris Barat, politik<br>1930 - Paris Barat, politik

94

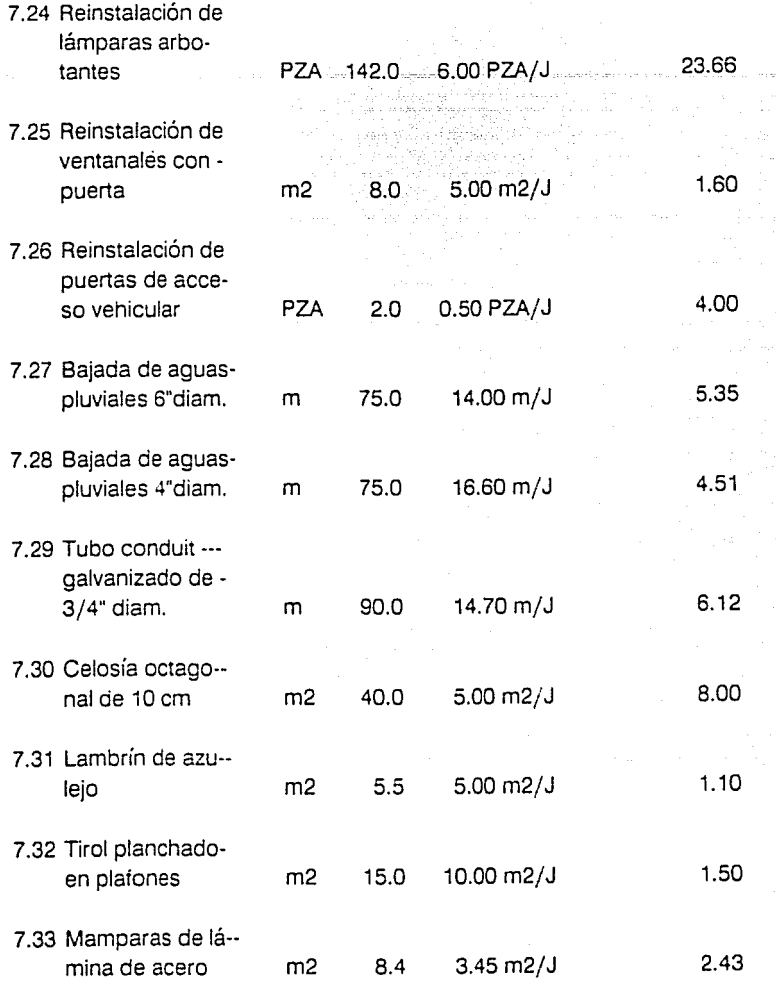

**Total 1626.19 J 1626.19 J** 

**Considerando 12 brigadas: 1626.19/12 = 135.21 (9 quincenas)** 

Unicamente restaría en este caso, antes de presentar el Diagrama de Barras, comentar que para la representación gráfica preliminar de las partidas o grupos de actividades similares, la contratista consideró aspectos como los que se muestran a continuación:

Tiempo previsto de ejecución de la obra.

Procedimientos constructivos.

Experiencia de acuerdo a otros proyectos similares ejecutados con antelación.

Secuencia lógica de los trabajos que engloban las obras típicas de reestructuración.

Finalmente, presentamos el Programa de Obra por partidas en base a un Diagrama de Barras o Diagrama de Gantt.

# **PROGRAMA DE OBRA**

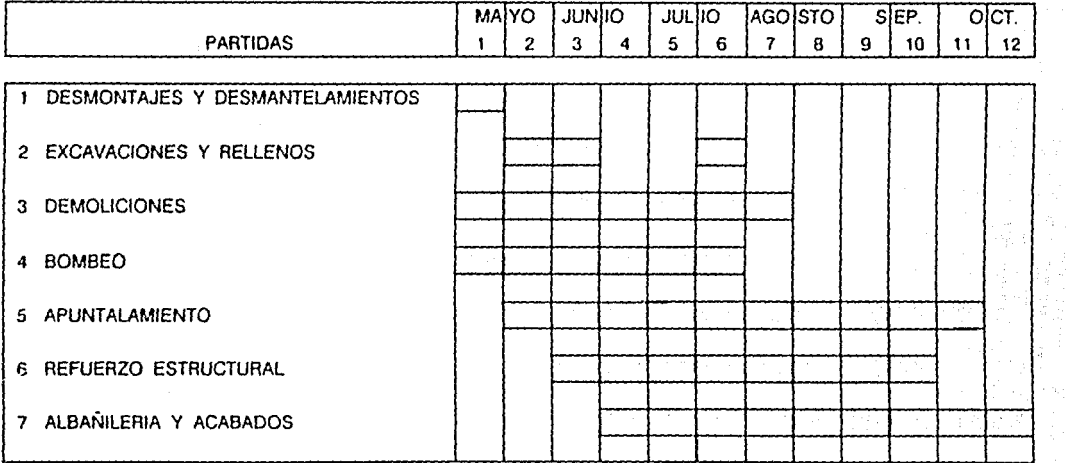

FIGURA No. 4

## **REFERENCIAS BIBLIOGRAFICAS**

(27) - MARTINO R.L. <u>Determinación de la Ruta Crítica.</u> Administración y Control de Proyectos. Tomo l. Ed. Editora Técnica, S.A. México 1982. Pp. 7-15.

## **CAPITULO CINCO. PROGRAMA DE EGRESOS E INGRESOS**

#### **5.1 Flujo de Caja**

Para conocer los faltantes y sobrantes de efectivo durante el transcurso de la obra se requiere un Flujo de Caja.(2B)En este programa reflejamos tanto los egresos como los ingresos que van presentándose quincenalmente con el fin de evaluar la diferencia ingreso-egreso. De esta manera podremos apreciar que quincenas tendrán sobrantes y cuales faltantes.

La diferencia ingreso-egreso debe ir acumulándose; al terminar el análisis, dicha diferencia debe ser positiva e igual al valor de la utilidad programada después de haber hecho repercutir los descuentos y los impuestos aplicables a la misma.

La utilidad corresponde en este caso al 8.016% del CV (suma de egresos a CD y a CI ), con la salvedad de que se registra cuando menos 15 días después de haberse registrado el egreso correspondiente, o mejor dicho, cuando se registra el ingreso.

#### 5.1.1 Egresos

Podernos considerar a los egresos como todos aquellos gastos necesarios para hacer posible la edificación de la obra. También les hemos llamado Costo de Venta (CV), si al adicionarle un porcentaje correspondiente a la utilidad, cobrarnos el monto resultante (Precio de Venta-PV-).

De acuerdo al programa de obra registraremos, haciendo cortes quincenales, los egresos a CD y a CI.

Como egresos a CD consideramos los correspondientes a cada partida. de acuerdo al número de quincenas en que se desarrolle. (29)

En el capítulo tres presentarnos un resumen del presupuesto por partidas en el que aparece el PV de cada partida. El CD por partida será el resultado de dividir dicho PV entre el factor de indirectos y utilidad, es decir, 1.28.

Como egresos a CI consideramos los siguientes:

1) Indirectos Fijos: Estarán distribuidos durante el período de ejecución de la obra de forma uniforme.

Como indirectos fijos en este caso consideramos los correspondientes a gastos de campo (11.1% del CD) e imprevistos (0.9% del CD), es decir, 12% del CD.

Debido a los trámites que es preciso llevar a cabo, por lo menos dos quincenas después de terminados los trabajos (finiquito, carta de entrega, etc.), se considera este egreso durante 14 quincenas y no 12.

11) Indirectos Variables: Consideramos los siguientes:

- Fianzas y Seguros: Este egreso se efectuará en la primera quincena de la obra y corresponde al 0.5% del CD.

- Gastos de Oficina Central: Dichos gastos se consideran proporcionales a los gastos a CD que vayan presentándose quincenalmente y que corresponden al 6% del CD.

111) Impuestos: Se pagarán impuestos correspondientes al 36% de la utilidad registrada quincenalmente (l.S.R.). Este egreso repercutirá por lo menos 30 dias después de haberse generado. La ley establece que el pago de este impuesto debe hacerse los días 11 de cada mes, es decir, en la primera quincena de cada mes.

IV) Participación de Utilidades a los Trabajadores (P.T.U.):

Este egreso no se considera en el Flujo de Caja, ya que no constituye un desembolso de dinero durante el lapso de construcción. El P.T.U. es considerado de forma global, al final del ejercicio, incluyendo todas las obras que se ejecutaron en el mismo. Corresponde al 10% de la utilidad del ejercicio fiscal.

#### 5.1.2 Ingresos

Los ingresos que el constructor recibirá son el anticipo del cliente y el cobro de estimaciones de obra ejecutada.

Los descuentos que aplicará la parte contratante a la contratista son: 30% del valor de la estimación por concepto de amortización de anticipo. 2% correspondiente al PECE. 0.2% para la CNIC y el 0.5% por inspección de contrato por parte de la Secretaría de la Contraloría General de la Federación.

El ingreso correspondiente a un determinado egreso se cobrará cuando menos quince días después de haberse registrado dicho egreso programado. Por tal motivo, por ejemplo, la estimación correspondiente a obra ejecutada en la primera quincena de mayo se cobrará hasta la primera quincena de junio. Debido a esto, la terminación de la obra en cuanto a cobro esta prevista para la segunda quincena de noviembre.

El valor de la estimación programada se obtiene multiplicando los egresos a CD ejecutados en la quincena por el factor de indirectos y utilidad, es decir, 1.28.

Se presentan a continuación las fechas previstas para cobro de estimaciones, así corno los períodos comprendidos en las mismas.

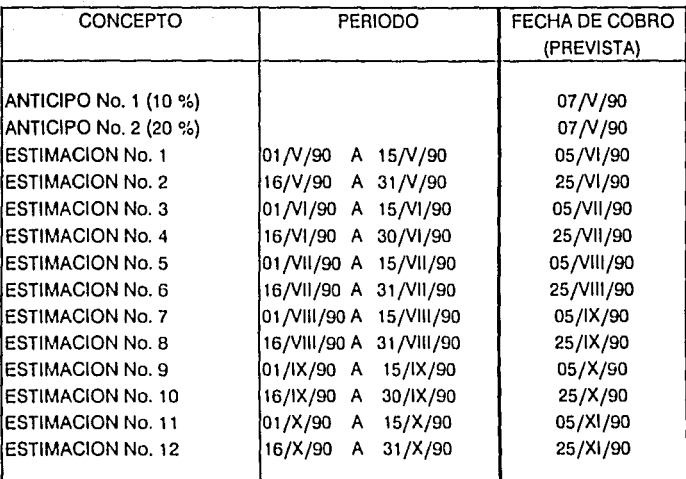

## PROGRAMA DE COBRO DE ESTIMACIONES

5. 1.3 Cálculo del Costo Financiero y el porcentaje de Financiamiento mediante el Flujo de Caja.

> Para calcular el porcentaje del CD que en realidad debió considerarse como Financiamiento se requiere un Flujo de Caja.

> Consideraremos un concepto llamado Costo Financiero, el cual conlleva el costo real de financiar las diferencias ingreso-egreso acumuladas (negativas) de acuerdo a la tasa de interés bancaria utilizada en este trabajo (36% anual), {3.0o/o mensual) ó (1.5% quincenal).

5.1.4 Valor Presente Neto de la Utilidad Programada Registrada al Final de la Obra.

> Para conocer el Valor Presente Neto de la utilidad que se presume se registrará, debemos aplicar la fórmula correspondiente, a las diferencias ingreso-egreso (en este caso mensuales) aplicando diversas tasas de interés. Este procedimiento nos ayudará a visualizar el rango de valores del beneficio neto de acuerdo a las posibles fluctaciones de la tasa de interés bancario.

La fórmula que se aplicará es la siguiente:

VPN =  $(SUM (1/(1 + i)^n) X (1 - E))$ , en donde

VPN = Valor Presente Neto

í = Tasa de interés mensual (decimal)

n = Número de meses

 $1 = Inqreso$ 

 $E = E$ greso

La Tasa Interna de Retorno (TIR) es la tasa de interés para la que el Valor Presente Neto del beneficio vale cero, es decir, no existe pérdida ni ganancia; para tasas de interés menores a la TIR, existirá a valor presente una determinada utilidad, para tasas mayores a la TIR, habrá a valor presente pérdidas en vez de utilidades. Sin embargo, en proyestos como este, en que existen condiciones financieras sumamente favorables para la contratista, el Valor Presente Neto de la utilidad crece conforme aumentan las tasas de interés, por lo mismo, el cálculo de la TIR nos arrojaría resultados sin aplicación práctica alguna.

A continuación presentamos el Flujo de Caja Programado y la gráfica TASA INTERES-VPN de la Utilidad.

Se presentan dos iteraciones del Flujo de Caja Programado debido a que se hizo repercutir en la primera y segunda iteraciones el Costo Financiero como un egreso a CI. lo que sucede en este caso es que el nuevo Costo Financiero ya esta contemplado como egreso. Al cabo de dos iteraciones como podemos observar, el Costo Financiero coincide con dicho egreso ya contemplado. Al aumentar el CI aumentan los egresos y por ende, el Precio de Venta de la obra, sin embargo, no podremos cobrar en estimaciones dicha diferencia lo que finalmente ocasionará una reducción de las utilidades.

También se presentan las dos gráficas TASA INTERES-VPN de la Utilidad correspondientes a la primera y segunda iteraciones del Flujo de Caja.
### FLUJO DE CAJA PROGRAMADO (EN MILL, DE PESOS)

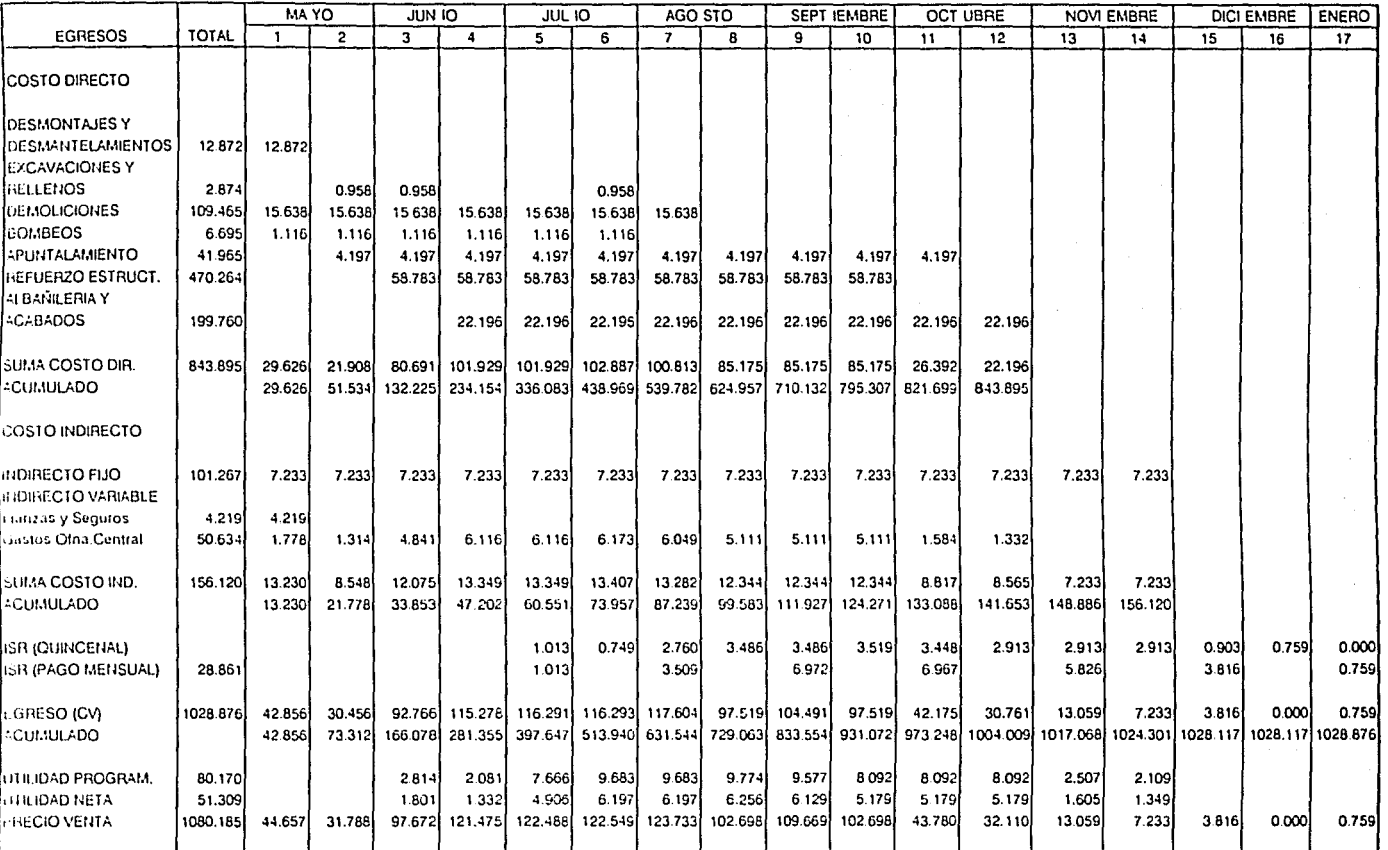

### FLUJO DE CAJA PROGRAMADO (CONTINUACION) (EN MILL DE PESOS)

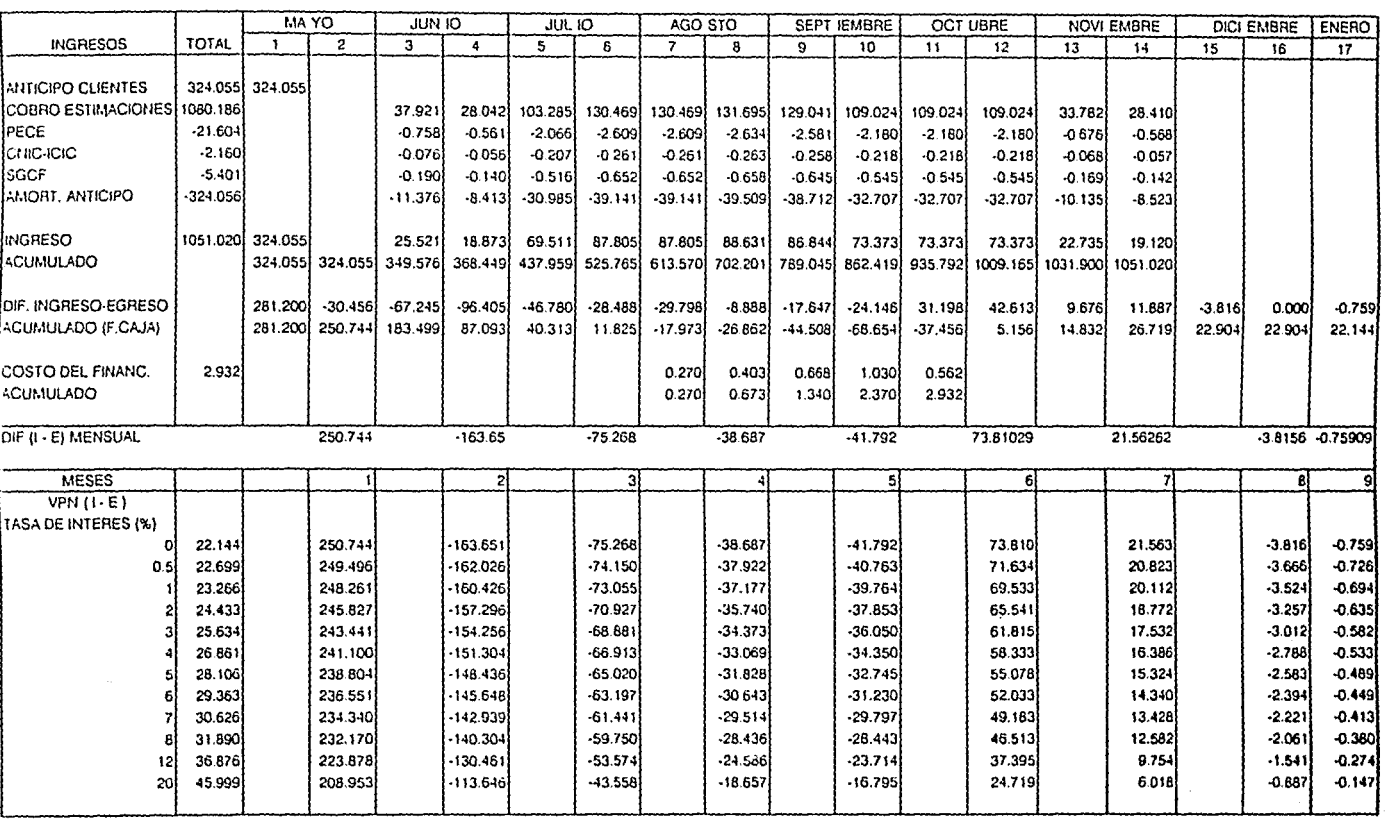

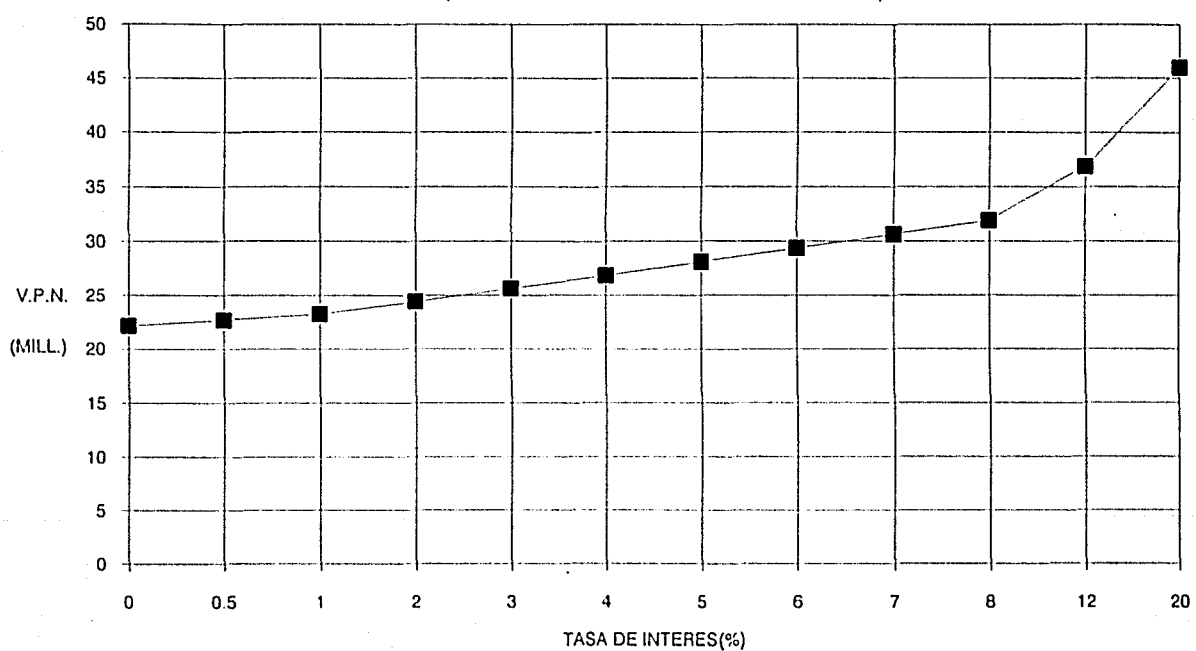

GRAFICA 1. TASA INTERES VS. V.P.N. DE LA UTILIDAD

(SIN CONSIDERAR COSTO FINAN, COMO EGRESO)

## FLUJO DE CAJA PROGRAMADO ( 1 ) (EN MILL DE PESOS)

 $\mathcal{L}_{\text{max}}(\mathbf{x})$  , and  $\mathcal{L}_{\text{max}}(\mathbf{x})$  , and  $\mathcal{L}_{\text{max}}(\mathbf{x})$  , we can consider

 $\ddot{\phantom{a}}$ 

the control of the control of the control of the

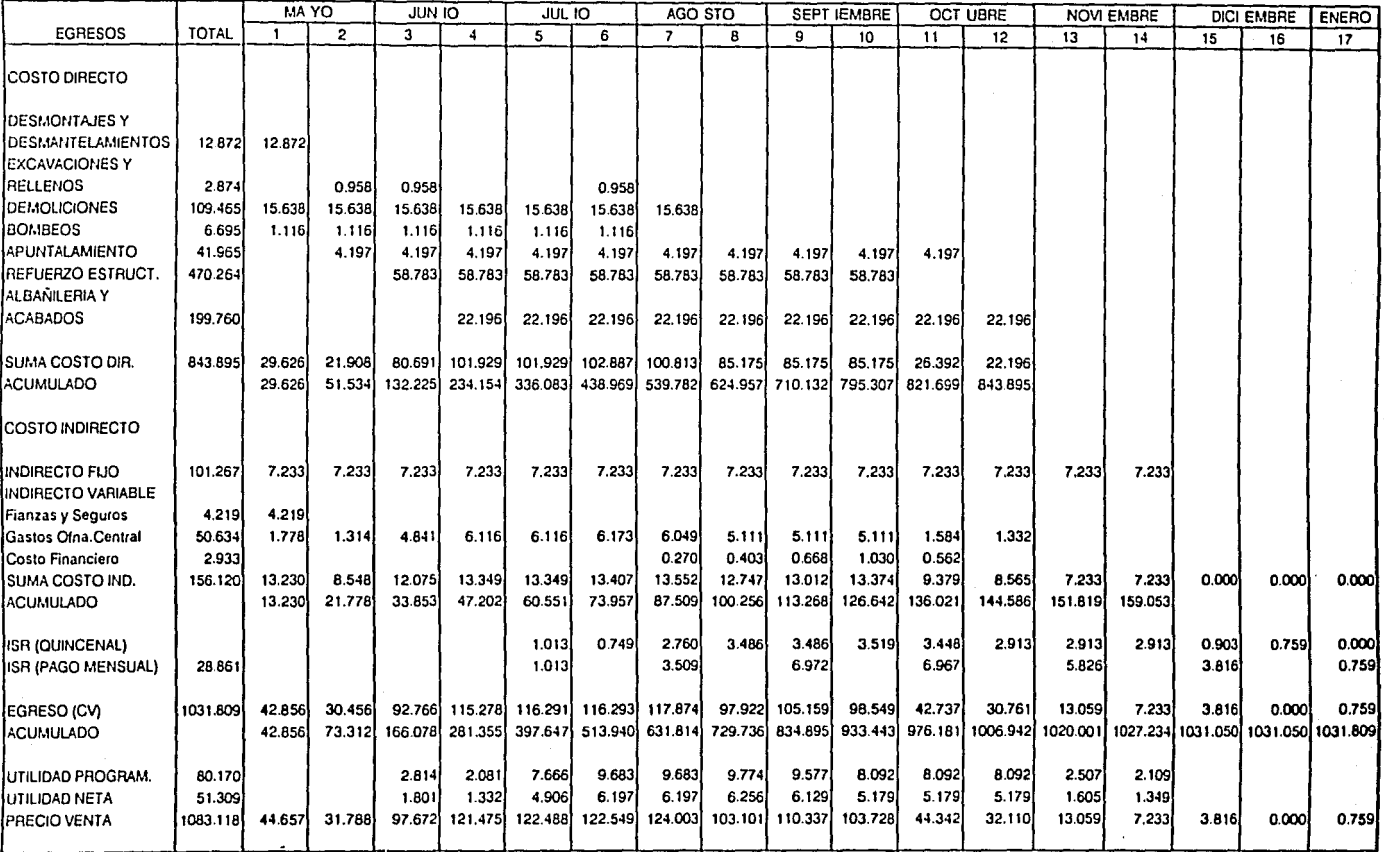

#### FLUJO DE CAJA PROGRAMADO (1) (CUNTINUACION) (EN MILL. DE PESOS)

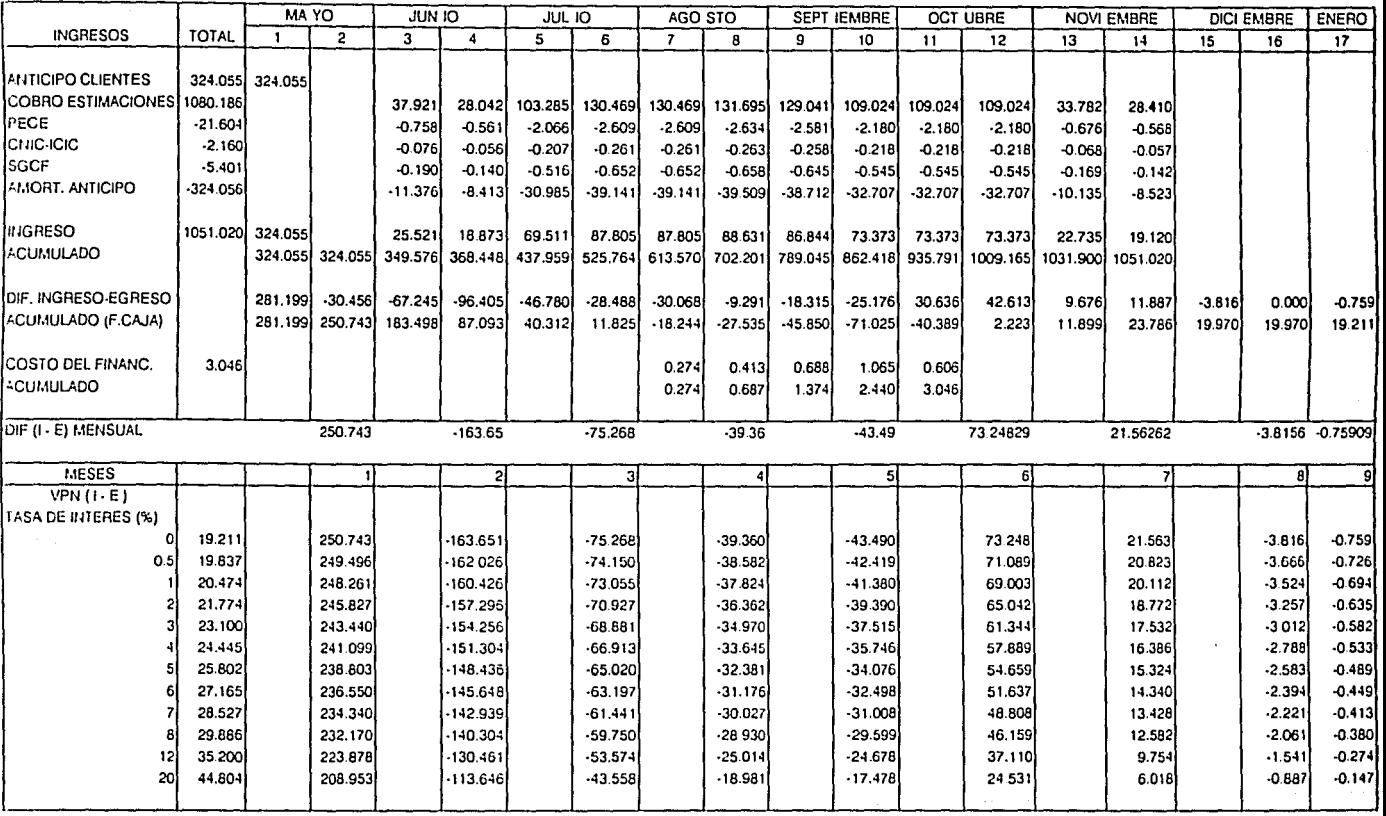

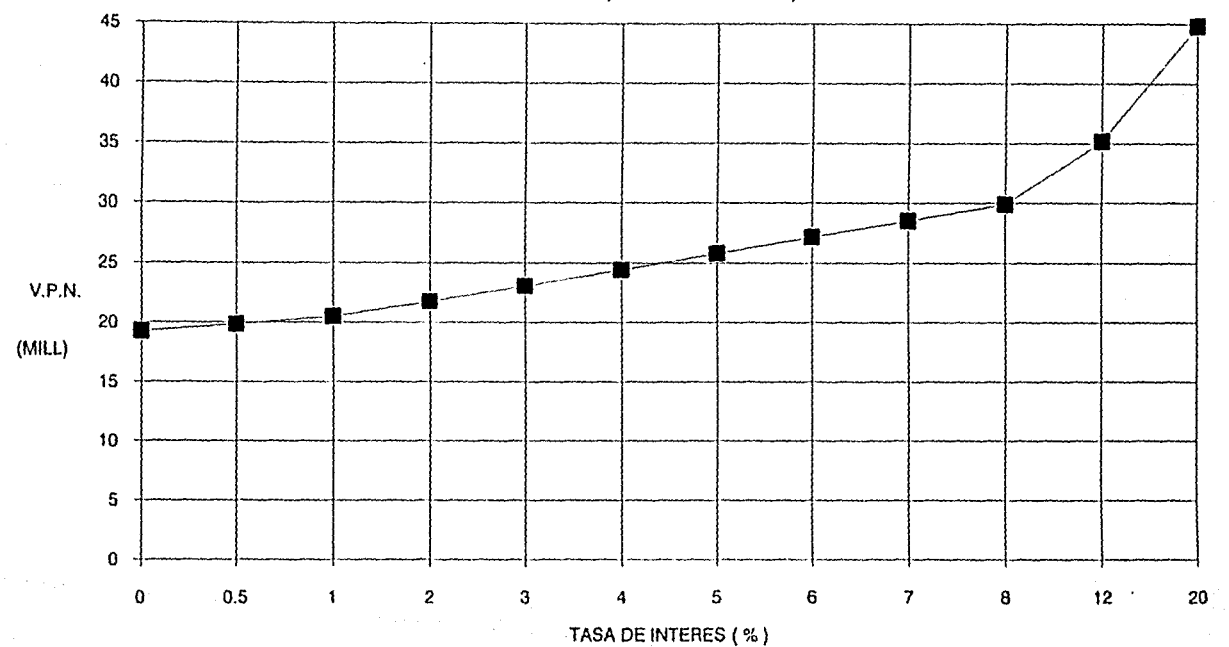

**GRAFICA 2. TASA INTERES VS. V.P.N. DE LA UTILIDAD** 

(PRIMERA ITERACION)

#### FLUJO DE CAJA PROGRAMADO (2) (EN MILL, DE PESOS)

 $\lambda_{\rm{max}}$ 

 $\cdot$ 

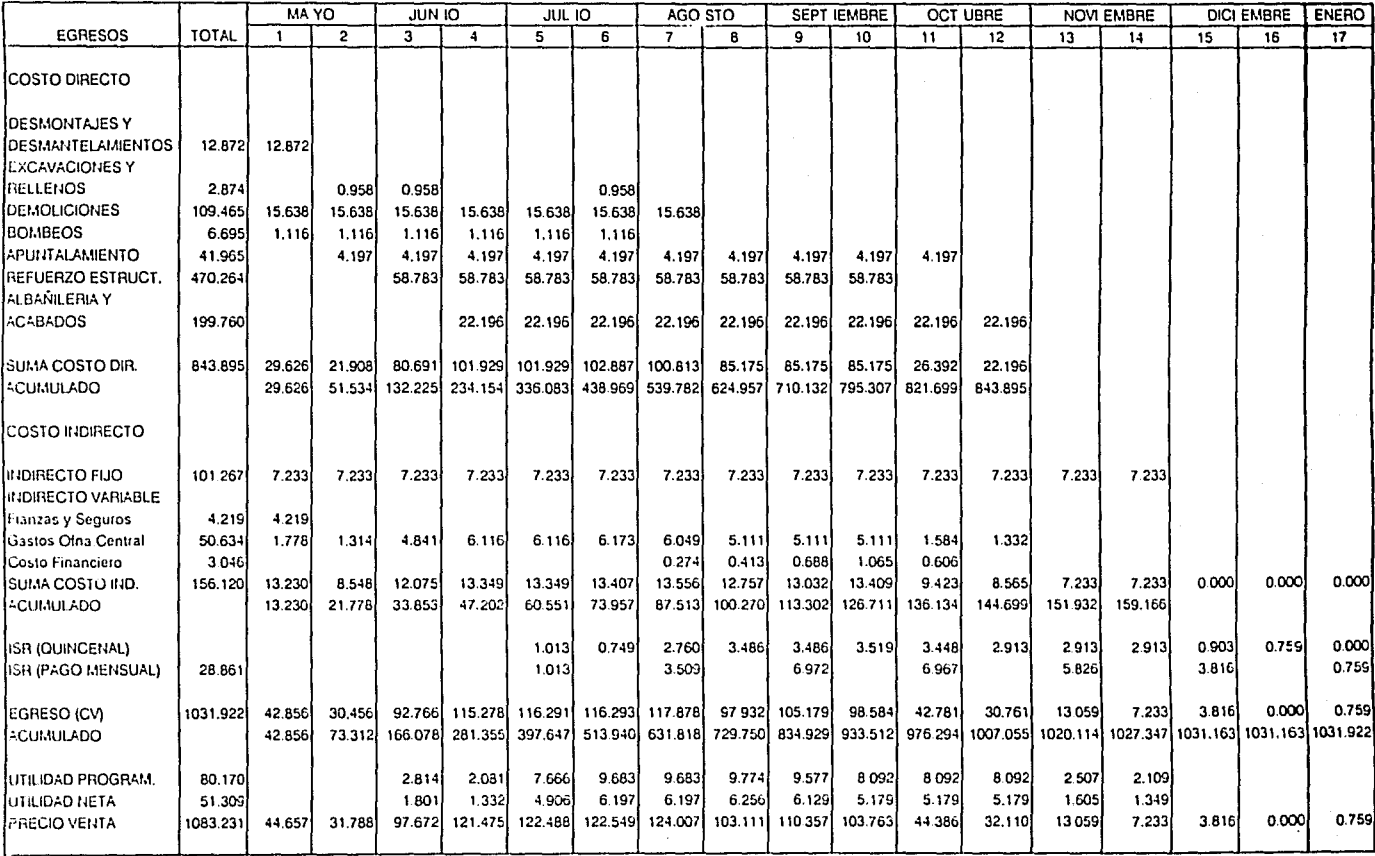

# FLUJO DE CAJA PROGRAMADO (2) (CU. 1 INUACION)<br>(EN MILL. DE PESOS)

 $\sim$ 

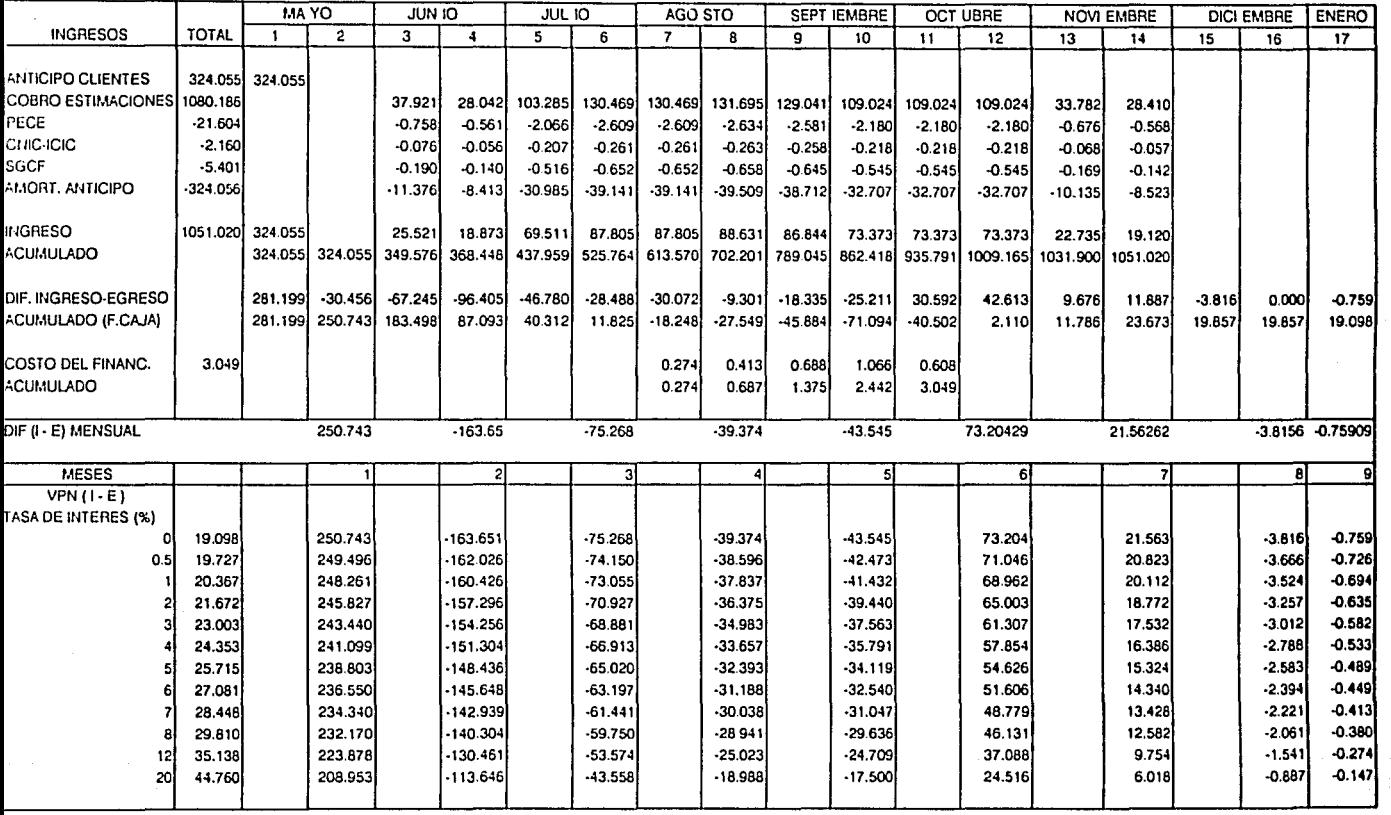

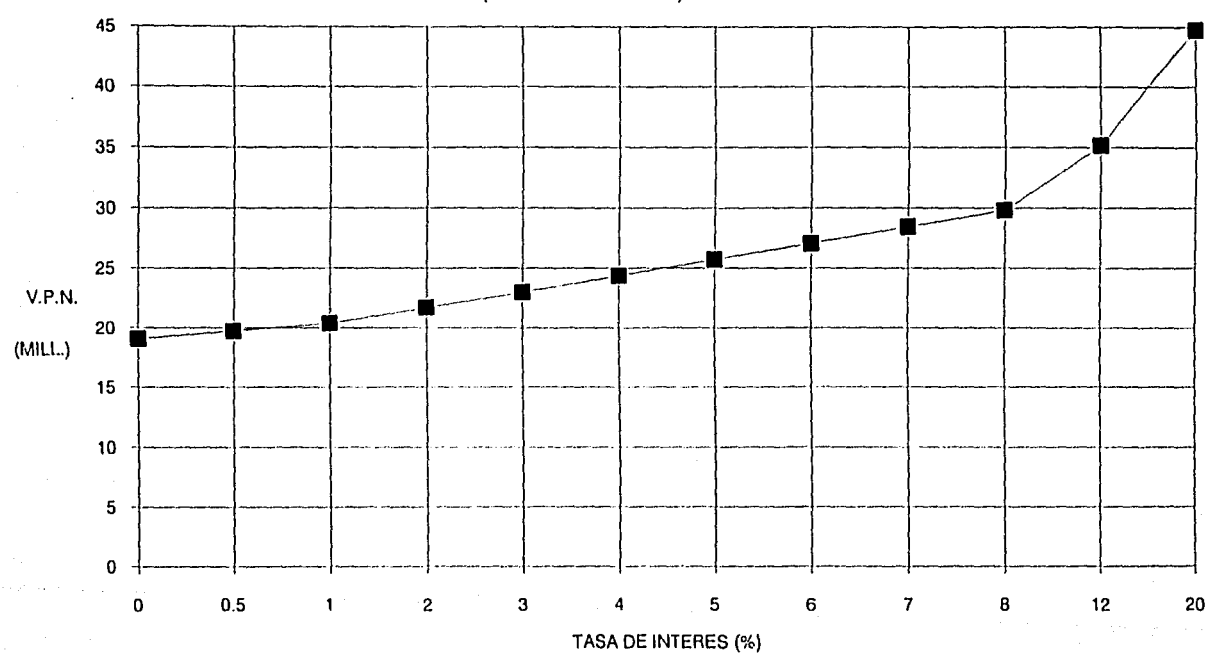

GRAFICA 3. TASA INTERES VS. V.P.N. DE LA UTILIDAD

(SEGUNDA ITERACION)

## **5.2 Consideraciones sobre el Flujo de Caja**

5.2.1 El Costo de Venta: Se incluyen en este caso todos los egresos que el constructor realiza quincenalmente, incluyendo, a diferencia de Jo expuesto en el capítulo 3, los impuestos que pagará la contratista de acuerdo a las utilidades que se espera vayan registrándose.

> Debido a esto, el Costo de Venta acumulado o total, será aproximadamente 1030 mill., es decir, el CV anteriormente contemplado (1,000.019) más el 36 % de la Utilidad Programada ( 0.36 X 80.170 ), o sea, 1,028.880 mill.

> En la primera y segunda iteraciones cambia ligeramente el CV por efecto de considerar el Costo Financiero como un egreso.

5.2.2 El Precio de Venta: Como hemos señalado corresponde al CV quincenal más la utilidad correspondiente a dicho egreso y que sin embargo, se registra por lo menos 15 días después.

> En las últimas 5 quincenas consideradas en el Flujo de Caja, el PV corresponde al egreso quincenal. Debido a esto

116

tenemos un PV para cada quincena exceptuando la número 16.

El PV quincenal representa en este caso el importe por cobrar óptimo, es decir, el importe que cubre exactamente todos los egresos que efectuamos en la quincena, más la utilidad o remuneración que conllevan dichos gastos. Sin embargo, en la realidad, difícilmente podremos cobrar en estimaciones, un importe (descuentos incluidos) que corresponda a dicho PV. Esto se debe primordialmente a que el cobro de estimaciones corresponde al avance quincenal de obra ejecutada a CD multiplicado por el factor de indirectos y utilidad (1.28). Dicha situación conlleva un desequilibrio entre los gastos que es preciso efectuar para responder al avance de obra expresado en el Programa de Barras y los ingresos que por cobro de estimaciones recibe el constructor.

5.2.3 La Utilidad Programada: La utilidad se registra cuando menos 15 días después de efectuado un egreso quincenal, es decir, cuando se lleva a cabo el ingreso correspondiente.

> En el Flujo de Caja hemos calculado la utilidad como el 9.5% del CD, ya que la utilidad aparece cuando hay cobro de estimaciones, y, como hemos ya comentado el cobro de

estimaciones está en función del avance a CD que tenga la obra.

No se ha modificado el valor de la utilidad programada aunque sabemos que el costo financiero repercutirá directamente sobre ella.

- 5.2.4 La Utilidad Neta: Debemos considerar impuestos sobre las utilidades. Dichos impuestos corresponden al 36% de las mismas. La utilidad neta será la utilidad programada menos el36%.
	- 5.2.5 La Diferencia Ingresos-Egresos: Esta diferencia constituye el Flujo de Caja propiamente dicho, ya que precisamente compara los valores de gasto total por ejercer en una determinada quincena contra el importe neto que recibirá el constructor en dicho período.
	- 5.2.6 La Utilidad Real obtenida mediante un Flujo de Caja: Como podemos claramente observar, corresponde únicamente a 22.144 mili. (y poco más de 20.000 mili. en la primera y segunda iteraciones del Flujo de Caja) y no a los 80.170 mili. inicialmente considerados. Esto se debe a los descuentos que a las estimaciones realiza la parte contratante y al pago de impuestos sobre la renta.

A la utilidad real adjudicable a esta obra, el Departamento de Contabilidad de la empresa deberá deducir el 10% correspondiente a P.T.U., sin embargo, no existe flujo de efectivo por este concepto repercutible en las quincenas analizadas.

5.2.7 El Porcentaje de Financiamiento Real: Se obtiene de acuerdo con la siguiente fórmula:

 $F$  (%) = (CF/CD) X 100 donde,

F = Porcentaje del CD correspondiente a financiamiento.

CF = Costo Financiero (en millones).

CD = Costo Directo (en millones).

Flujo de caja: F = (2.932/843.895) X 100  $= 0.347%$ 

1 a. Iteración: F = (3.046/843.895) X 100  $= 0.360%$ 

2a. Iteración: F = (3.049/843.895) *X* 100  $= 0.361 %$ 

Aunque es un porcentaje muy pequeño, debió considerarse.

Resulta entonces inconveniente utilizar únicamente la fórmula expuesta en el capítulo 3 para calcular el porcentaje de financiamiento, hay que elaborar un Flujo de Caja.

## **REFERENCIAS BIBLIOGRAFICAS**

- (28) FAVELA l., Fernando. Estrategias Financieras. División de Educación Continua de la Facultad de Ingeniería de la U.N.A.M. México 1986. Pp. 2- 27
- (29) IBIDEM.

## **CAPITULO SEIS. CONCLUSIONES.**

## 6.1 **Sobre los Supuestos Comparados con las Condiciones Reales.**

En el mercado de las obras de edificación, la competencia es muy dura, a tal grado, que los constructores se ven obligados a abaratar artificialmente sus presupuestos, suponiendo que podrán recuperarse recurriendo a tales o cuales acciones. Sin embargo, en muchas ocasiones, dicha recuperación jamás sucede, y los resultados hablan por si mismos: reducción en los márgenes de utilidad, descapitalización y quiebra de empresas.

Por otro lado, un contratista difícilmente podrá elaborar un presupuesto haciendo repercutir exactamente los costos de mercado de los insumos, como la mano de obra; o considerar los rendimientos reales. Si así lo hiciera sería desplazado fuera del mercado por otras empresas. Dicha situación debe acentuar el cuidado con que se aplica el proceso de control, es decir, colocar oportunamente "banderas rojas" en aquellos puntos o conceptos particularmente delicados.

El proceso de control del que hemos hablado resulta inútil o ineficiente si los estándares o patrones de comparación no existen o son deficientes. Pero si éstos han sido cuidadosamente elaborados, podremos fácilmente detectar las desviaciones e implementar las acciones correctivas. De acuerdo con esto, consideramos indispensable la elaboración de programas como el Flujo de Caja Programado que, no obstante, serán modificados conforme vayan presentándose desviaciones o diferencias considerables.

## **6.2 Sobre el Modelo de Análisis Financiero.**

El Flujo de Caja Programado y el análisis a Valor Presente de la Utilidad, nos arrojan elementos para calificar de antemano la rentabilidad de un determinado proyecto y evaluar las condiciones financieras que habrán de presentarse si se lleva a cabo. Resulta entonces fundamental aplicar dichos análisis a las obras de edificación y promover medidas tendientes a negociar las condiciones de contrato con los propietarios. Esto con el fin de hacer rentables aquellos proyectos que no lo sean. Si se modifican los plazos de pago de estimaciones de obra ejecutada y los porcentajes correspondientes a anticipos, seguramente se conseguirán mejores condiciones financieras. Existen algunas otras modificaciones que los constructores pueden efectuar internamente para propiciar mejores índices de rentabilidad para los proyectos en los que deciden invertir.

Resulta congruente, en este caso, que aseguremos que modelos, como el aquí presentado, deben aplicarse a las obras de edificación para analizar las condiciones bajo las que habría que desarrollarlas.

## 6.3 **Sobre el Financiamiento.**

En los últimos tiempos en que las condiciones financieras han resultado desfavorables para los constructores, el financfamiento ha tomado un papel preponderante dentro de las mismas. Por esta razón, proponemos que los porcentajes correspondientes a financiamiento, sean calculados según la forma mostrada en el capítulo cinco, y no sólo mediante la fórmula expuesta en el capítulo tres. Dicha fórmula no considera las condiciones que conlleva el Programa de Obra, se basa en parámetros que se generalizan para aplicarse más fácilmente. Por lo mismo, los resultados que expresa son aproximados y resultan solamente prácticos para análisis preliminares o informales, pero irreales y a veces :nsuficientes para ser aplicados en los precios unitarios con los que la empresa cotizará la obra.

## 6.4 **Sobre la Utilidad.**

La Utilidad Neta que el constructor recibe asociada con un determinado proyecto en ocasiones resulta muy pequeña. En la obra analizada en este trabajo hemos detectado de antemano dicha situación, puesto que en el mejor de los casos, se obtendría de acuerdo con el Flujo de Caja Programado (2a. iteración), una utilidad de 19.098 millones de pesos. Dicho monto expresado corno un porcentaje del Costo Directo resulta:

 $U$  (%) = ((19.098/843.895) X 100) = 2.263

A nuestro entender, el porcentaje de utilidad debe calcularse tomando en cuenta cinco cuestiones fundamentales:

- 1. Las deducciones y descuentos que habrán de aplicarse a las estimaciones.
- 2. Los impuestos que sobre las utilidades se pagan mensualmente.
- 3. La participación de utilidades a la que por ley tienen derecho los trabajadores.
- 4. El financiamiento que la obra requerirá.
- 5. El porcentaje de utilidad neta jamás debería ser menor que lo que nos produciría el dinero invertido en la obra (CV), de acuerdo con las condiciones del mercado financiero en alguna Institución de Crédito.

Una alternativa simple pero eficiente para visualizar oportunamente la incidencia sobre el CD y el CV de los parámetros en este trabajo presentados, puede ser la siguiente:

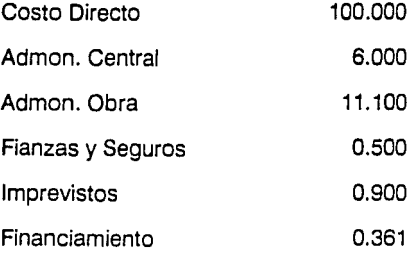

Impuestos

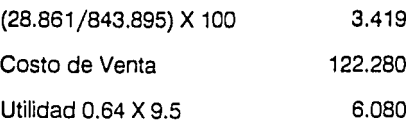

Precio de Venta (Sin descuentos) PECE CNIC **SECOGEF** 128.360 2.000 0.200 0.500

Precio de Venta

131.060

Lo que nos arrojaría un PV igual a:

## 1.3106 X 843,898,293 = 1,106,013,103

Mismo que resulta ligeramente mayor al contratado pero incluye el financiamiento y las deducciones que aplicará la parte contratante, por lo que la utilidad correspondiente será mayor.

## **BIBLIOGRAFIA.**

DEATHERAGE, G.E. Construction Scheduling and Control. Ed. McGraw-Hill. U.S.A. 1965.

FAVELA, L. Fernando. Estrategias Financieras. División de Educación Continua de la Facultad de Ingeniería de la U.N.A.M. México. 1986.

KAVANAGH, T.C. • MULLER, F. - O'BRIEN, J. Construction Management. Ed. McGraw-Hill. U.S.A. 1978.

LOPEZ DE HARO, Enrique. Estudio para la Planeación. el Control y la Organización requerido para ello, de las Obras de Concar Compañía Constructora. S.A. de C.V. México. 1985.

MAATINO, R.L. Determinación de la Ruta Crítica. Administración y Control de Proyectos. Tomo l. Ed. Editora Técnica, S.A. México. 1982.

MENDOZA, S. Ernesto - ALBA, C. Jorge. Factores de Consistencia de Costos y Precios Unitarios. Ed. Fundec, A.C. México. 1988.

MENDOZA, S. Ernesto. Introducción al Proceso Constructivo. Ed. Fundec, A.C. México. 1989.

SUAREZ, S. Carlos. Administración de Empresas de Edificación. 2a. edición. Ed. LIMUSA. México. 1989.

SUAREZ, S. Carlos. Costo y Tiempo en Edificación. 3a. edición. Ed. LIMUSA. México. 1989.

Concurso: "Refuerzo Estructural del Edificio de Estacionamiento de SOMEX". Desarrollo Monarca, S.A. de C.V. México, 1990.

Revista Mexicana de la Construcción. Organo oficial de la Cámara Nacional de la Industria de la Construcción. Nos. 419 y 427.